This form is effective beginning with the January 1 to June 30, 2017 accounting period (2017/1) If you are filing for a prior accounting period, contact the Licensing Division for the correct form.

**STATEMENT OF ACCOUNT** for Secondary Transmissions by

Cable Systems (Long Form)

General instructions are located in

the first tab of this workbook.

# SA3E Long Form

Return completed workbook by email to:

### coplicsoa@loc.gov

For additional information, contact the U.S. Copyright Office Licensing Division at: Tel: (202) 707-8150

| Α                    | ACCOUNTING PERIOD COVERED BY THIS STATEMENT:                                                                                                    |                                              |                                        |                |          |  |  |
|----------------------|----------------------------------------------------------------------------------------------------|----------------------------------------------|----------------------------------------|----------------|----------|--|--|
| Accounting           | 2018/1                                                                                                    |                                              |                                        |                |          |  |  |
| Period               |                                                                                                    |                                              |                                        |                |          |  |  |
| B<br>Owner           | Instructions:       Give the full legal name of the owner of the cable system. If the owner is a subsidiary of another corporation, give the full corpo         rate title of the subsidiary, not that of the parent corporation       List any other name or names under which the owner conducts the business of the cable system         If there were different owners during the accounting period, only the owner on the last day of the accounting period should submi       a single statement of account and royalty fee payment covering the entire accounting perioa         Check here if this is the system's first filing. If not, enter the system's ID number assigned by the Licensing Division.       008021 |                                              |                                        |                |          |  |  |
|                      | LEGAL NAME OF OWNER/MAILING ADDRESS OF CABLE SYSTEM                                                                                                    |                                              |                                        |                |          |  |  |
|                      | CEQUEL COMMUNICATIONS LLC                                                                                                    |                                              |                                        |                |          |  |  |
|                      |                                                                                                    |                                              |                                        |                |          |  |  |
|                      |                                                                                                    |                                              |                                        | 008021         | 20181    |  |  |
|                      |                                                                                                    |                                              |                                        | 008021         | 2018/1   |  |  |
|                      |                                                                                                    |                                              |                                        |                |          |  |  |
|                      | 3015 S SE LOOP 323                                                                                                    |                                              |                                        |                |          |  |  |
|                      | TYLER, TX 75701                                                                                                    |                                              |                                        |                |          |  |  |
| С                    | INSTRUCTIONS: In line 1, give any business or trad                                                                                                    |                                              |                                        |                |          |  |  |
| _                    | names already appear in space B. In line 2, give the                                                                                                    | mailing address of the system, if o          | different from the address give        | en in space B  | <b>.</b> |  |  |
| System               | IDENTIFICATION OF CABLE SYSTEM:                                                                                                    |                                              |                                        |                |          |  |  |
|                      | NACOGDOCHES                                                                                                    |                                              |                                        |                |          |  |  |
|                      | MAILING ADDRESS OF CABLE SYSTEM:                                                                                                    |                                              |                                        |                |          |  |  |
|                      | 2 (Number, street, rural route, apartment, or suite number)                                                                                                    |                                              |                                        |                |          |  |  |
|                      | (City, town, state, zip code)                                                                                                    |                                              |                                        |                |          |  |  |
| D                    | Instructions: For complete space D instructions, see                                                                                                    | e page 1b. Identify only the first co        | mmunity served below and re            | list on page 1 | <br>1b   |  |  |
| Area                 | with all communities.                                                                                                    |                                              |                                        | not on page    |          |  |  |
| Served               | CITY OR TOWN                                                                                                    | STATE                                        |                                        |                |          |  |  |
| First                | NACOGDOCHES                                                                                                    | ТХ                                           |                                        |                |          |  |  |
| Community            | Below is a sample for reporting communities if you                                                                                                    | report multiple channel line-ups ir          | Space G.                               |                |          |  |  |
|                      | CITY OR TOWN (SAMPLE)                                                                                                    | CH LINE UP                                   | SUB G                                  | GRP#           |          |  |  |
| Sample               | Alda                                                                                                    | MD                                           | A                                      | 1              |          |  |  |
| •                    | Alliance                                                                                                    | MD                                           | B                                      | 2              |          |  |  |
|                      | Gering                                                                                                    | MD                                           | В                                      | 3              |          |  |  |
| Privacy Act Notice   | e: Section 111 of title 17 of the United States Code authorizes the Co                                                                                                    | pyright Offce to collect the personally ider | tifying information (PII) requested on | ı th           |          |  |  |
| form in order to pro | cess your statement of account. PII is any personal information that                                                                                                    | can be used to identify or trace an individu | al, such as name, address and telep    | hone           |          |  |  |
| • •                  | ling PII, you are agreeing to the routine use of it to establish and mai<br>pared for the public. The effect of not providing the PII requested is the<br>pared for the public.                                                                                                    |                                              | •                                      |                |          |  |  |
|                      | if statements of account, and it may affect the legal sufficiency of the                                                                                                    |                                              |                                        |                |          |  |  |

FOR COPYRIGHT OFFICE USE ONLY

\$

AMOUNT

ALLOCATION NUMBER

DATE RECEIVED

8/29/2018

| LEGAL NAME OF OWNER OF CABLE SYSTEM:                                                                                                    |                   |            | SYSTEM ID# |                        |  |  |  |
|----------------------------------------------------------------------------------------------------|-------------------|------------|------------|------------------------|--|--|--|
| CEQUEL COMMUNICATIONS LLC 008021                                                                                                    |                   |            |            |                        |  |  |  |
| <b>Instructions:</b> List each separate community served by the cable system. A "community" is the same as a "community unit" as defined in FCC rules: "a separate and distinct community or municipal entity (including unincorporated communities within unincorporated areas and including single, discrete unincorporated areas." 47 C.F.R. §76.5(dd). The frst community that you list will serve as a form of system identification hereafter known as the "first community." Please use it as the first community on all future filings. |                   |            |            |                        |  |  |  |
| <b>Note:</b> Entities and properties such as hotels, apartments, condominiums, or mobile hom below the identified city or town.                                                                                                    | -                 | -          | ntheses    |                        |  |  |  |
| If all communities receive the same complement of television broadcast stations (i.e., one channel line-up for all), then either associate all communities with the channel line-up "A" in the appropriate column below or leave the column blank. If you report any stations on a partially distant or partially permitted basis in the DSE Schedule, associate each relevant community with a subscriber group, designated by a number (based on your reporting from Part 9).                                                                 |                   |            |            |                        |  |  |  |
| When reporting the carriage of television broadcast stations on a community-by-commuchannel line-up designated by an alpha-letter(s) (based on your Space G reporting) and (based on your reporting from Part 9 of the DSE Schedule) in the appropriate columns be                                                                                                    | a subscriber grou |            |            |                        |  |  |  |
| CITY OR TOWN                                                                                                    | STATE             | CH LINE UP | SUB GRP#   |                        |  |  |  |
| NACOGDOCHES                                                                                                    | ТХ                |            |            | First                  |  |  |  |
| APPLEBY                                                                                                    | ТХ                |            |            | Community              |  |  |  |
| NACOGDOCHES COUNTY                                                                                                    | ТХ                |            |            | -                      |  |  |  |
|                                                                                                    |                   |            |            |                        |  |  |  |
|                                                                                                    |                   |            |            |                        |  |  |  |
|                                                                                                    |                   |            |            | See instructions for   |  |  |  |
|                                                                                                    |                   |            |            | additional information |  |  |  |
|                                                                                                    |                   |            |            | on alphabetization.    |  |  |  |
|                                                                                                    |                   |            |            |                        |  |  |  |
|                                                                                                    |                   |            |            |                        |  |  |  |
|                                                                                                    |                   |            |            | Add rows as necessary. |  |  |  |
|                                                                                                    |                   |            |            | Add Tows as necessary. |  |  |  |
|                                                                                                    |                   |            |            |                        |  |  |  |
|                                                                                                    |                   |            |            |                        |  |  |  |
|                                                                                                    |                   |            |            |                        |  |  |  |
|                                                                                                    |                   |            |            |                        |  |  |  |
|                                                                                                    |                   |            |            |                        |  |  |  |
|                                                                                                    |                   |            |            |                        |  |  |  |
|                                                                                                    |                   |            |            |                        |  |  |  |
|                                                                                                    |                   |            |            |                        |  |  |  |
|                                                                                                    |                   |            |            |                        |  |  |  |
|                                                                                                    |                   |            |            |                        |  |  |  |
|                                                                                                    |                   |            |            |                        |  |  |  |
|                                                                                                    |                   |            |            |                        |  |  |  |
|                                                                                                    |                   |            |            |                        |  |  |  |
|                                                                                                    |                   |            |            |                        |  |  |  |
|                                                                                                    |                   |            |            |                        |  |  |  |
|                                                                                                    |                   |            |            |                        |  |  |  |
|                                                                                                    |                   |            |            |                        |  |  |  |
|                                                                                                    |                   |            |            |                        |  |  |  |
|                                                                                                    |                   |            |            |                        |  |  |  |
|                                                                                                    |                   |            |            |                        |  |  |  |
|                                                                                                    |                   |            |            |                        |  |  |  |
|                                                                                                    |                   |            |            |                        |  |  |  |
|                                                                                                    |                   |            |            |                        |  |  |  |
|                                                                                                    |                   |            |            |                        |  |  |  |
|                                                                                                    |                   |            |            |                        |  |  |  |
|                                                                                                    |                   |            |            |                        |  |  |  |
|                                                                                                    |                   |            |            |                        |  |  |  |
|                                                                                                    |                   |            |            |                        |  |  |  |
|                                                                                                    |                   |            |            |                        |  |  |  |
|                                                                                                    |                   |            | a          | 1                      |  |  |  |

|  | <br> |  |
|--|------|--|
|  |      |  |
|  |      |  |

| Nama                          | LEGAL NAME OF OWNER OF CABL                                                                                                    | E SYSTEM:                                                                                                    |           |                   |             |                   |              | S               | YSTEM ID |  |
|-------------------------------|----------------------------------------------------------------------------------------------------|----------------------------------------------------------------------------------------------------|-----------|-------------------|-------------|-------------------|--------------|-----------------|----------|--|
| Name                          | CEQUEL COMMUNICA                                                                                                    | FIONS LLC                                                                                                    |           |                   |             |                   |              |                 | 00802    |  |
|                               | SECONDARY TRANSMISSION                                                                                                    |                                                                                                    | IBSCR     |                   |             |                   |              |                 |          |  |
| E                             | In General: The information in space E should cover all categories of secondary transmission service of the cable                                                                                                    |                                                                                                    |           |                   |             |                   |              |                 |          |  |
|                               | system, that is, the retransmission of television and radio broadcasts by your system to subscribers. Give information                                                                                                    |                                                                                                    |           |                   |             |                   |              |                 |          |  |
| Secondary                     |                                                                                                    | about other services (including pay cable) in space F, not here. All the facts you state must be those existing on the                                                                                                    |           |                   |             |                   |              |                 |          |  |
| Transmission                  |                                                                                                    | last day of the accounting period (June 30 or December 31, as the case may be).                                                                                                    |           |                   |             |                   |              |                 |          |  |
| Service: Sub-<br>scribers and |                                                                                                    | th blocks in space E call for the number of subscribers to the cable system, broken                                                                                                    |           |                   |             |                   |              |                 |          |  |
| Rates                         | down by categories of secondary transmission service. In general, you can compute the number of subscribers in each category by counting the number of billings in that category (the number of persons or organizations charged                   |                                                                                                    |           |                   |             |                   |              |                 |          |  |
| nutoo                         | separately for the particular serv                                                                                                    |                                                                                                    |           |                   |             |                   |              | onargea         |          |  |
|                               | Rate: Give the standard rate of                                                                                                    |                                                                                                    |           |                   |             |                   |              | e and the       |          |  |
|                               | unit in which it is generally billed                                                                                                    |                                                                                                    |           |                   | ny standa   | rd rate variation | s within a p | particular rate |          |  |
|                               | category, but do not include disc                                                                                                    | ounts allowed                                                                                                    | for adv   | ance payment.     |             |                   |              |                 |          |  |
|                               | Block 1: In the left-hand block                                                                                                    |                                                                                                    |           |                   |             |                   |              |                 |          |  |
|                               | systems most commonly provide to their subscribers. Give the number of subscribers and rate for each listed category that applies to your system. <b>Note:</b> Where an individual or organization is receiving service that falls under different |                                                                                                    |           |                   |             |                   |              |                 |          |  |
|                               |                                                                                                    | that applies to your system. <b>Note:</b> Where an individual or organization is receiving service that falls under different categories, that person or entity should be counted as a subscriber in each applicable category. Example: a residential |           |                   |             |                   |              |                 |          |  |
|                               | <b>o</b>                                                                                                    |                                                                                                    |           |                   |             |                   | •            |                 |          |  |
|                               | subscriber who pays extra for cable service to additional sets would be included in the count under "Service to the first set" and would be counted once again under "Service to additional set(s)."                                               |                                                                                                    |           |                   |             |                   |              |                 |          |  |
|                               | Block 2: If your cable system has rate categories for secondary transmission service that are different from those                                                                                                    |                                                                                                    |           |                   |             |                   |              |                 |          |  |
|                               | printed in block 1 (for example, tiers of services that include one or more secondary transmissions), list them, together                                                                                                    |                                                                                                    |           |                   |             |                   |              |                 |          |  |
|                               | with the number of subscribers and rates, in the right-hand block. A two- or three-word description of the service is sufficient.                                                                                                    |                                                                                                    |           |                   |             |                   |              |                 |          |  |
|                               |                                                                                                    | OCK 1                                                                                                    |           |                   |             |                   | BLOC         | К 2             |          |  |
|                               |                                                                                                    | NO. OF                                                                                                    |           |                   |             |                   | DLOO         | NO. OF          |          |  |
|                               | CATEGORY OF SERVICE                                                                                                    | SUBSCRIB                                                                                                    | ERS       | RATE              | CAT         | EGORY OF SE       | RVICE        | SUBSCRIBERS     | RATE     |  |
|                               | Residential:                                                                                                    |                                                                                                    |           |                   |             |                   |              |                 |          |  |
|                               | <ul> <li>Service to first set</li> </ul>                                                                                                    |                                                                                                    | 5,617     | \$ 39.99          |             |                   |              |                 |          |  |
|                               | <ul> <li>Service to additional set(s)</li> </ul>                                                                                                    | 1                                                                                                    | 2,337     | 0                 |             |                   |              |                 |          |  |
|                               | <ul> <li>FM radio (if separate rate)</li> </ul>                                                                                                    |                                                                                                    |           |                   |             |                   |              |                 |          |  |
|                               | Motel, hotel                                                                                                    |                                                                                                    |           |                   |             |                   |              |                 |          |  |
|                               | Commercial                                                                                                    |                                                                                                    | 371       | \$ 39.99          |             |                   |              |                 |          |  |
|                               | Converter                                                                                                    |                                                                                                    |           |                   |             |                   |              |                 |          |  |
|                               | Residential                                                                                                    |                                                                                                    |           |                   |             |                   |              |                 |          |  |
|                               | <ul> <li>Non-residential</li> </ul>                                                                                                    |                                                                                                    |           |                   |             |                   |              |                 |          |  |
|                               |                                                                                                    |                                                                                                    |           |                   | •           |                   |              | I               |          |  |
| _                             | SERVICES OTHER THAN SEC<br>In General: Space F calls for ra                                                                                                    |                                                                                                    |           |                   |             | ll vour cable sve | tem's serv   | ices that were  |          |  |
| F                             | not covered in space E, that is, t                                                                                                    |                                                                                                    |           |                   |             |                   |              |                 |          |  |
|                               | service for a single fee. There a                                                                                                    |                                                                                                    |           |                   |             |                   |              |                 |          |  |
| Services                      | furnished at cost or (2) services                                                                                                    | or facilities furr                                                                                                    | hished t  | o nonsubscribe    | rs. Rate ir | nformation shou   | ld include b | ooth the        |          |  |
| Other Than                    | amount of the charge and the ur                                                                                                    |                                                                                                    | usually   | billed. If any ra | ites are ch | arged on a vari   | able per-pr  | ogram basis,    |          |  |
| Secondary<br>Transmissions:   | enter only the letters "PP" in the                                                                                                    |                                                                                                    | he cabl   | e system for ea   | ch of the   | annlicable servi  | nae lietad   |                 |          |  |
| Rates                         | <b>Block 1:</b> Give the standard rate charged by the cable system for each of the applicable services listed.<br><b>Block 2:</b> List any services that your cable system furnished or offered during the accounting period that were not         |                                                                                                    |           |                   |             |                   |              |                 |          |  |
|                               | listed in block 1 and for which a                                                                                                    |                                                                                                    |           |                   |             |                   |              |                 |          |  |
|                               | brief (two- or three-word) descrip                                                                                                    | otion and inclue                                                                                                    | de the ra | ate for each.     |             |                   |              |                 |          |  |
|                               |                                                                                                    | BLO                                                                                                    | CK 1      |                   |             |                   |              | BLOCK 2         |          |  |
|                               | CATEGORY OF SERVICE                                                                                                    | RATE                                                                                                    |           | GORY OF SER       | VICE        | RATE              | CATEGO       | DRY OF SERVICE  | RATE     |  |
|                               | Continuing Services:                                                                                                    |                                                                                                    |           | ation: Non-res    |             |                   |              |                 |          |  |
|                               | • Pay cable                                                                                                    | \$ 17.00                                                                                                    | • Mo      | tel, hotel        |             |                   |              |                 |          |  |
|                               | Pay cable—add'l channel                                                                                                    | \$ 19.00                                                                                                    | • Co      | mmercial          |             |                   |              |                 |          |  |
|                               | Fire protection                                                                                                    |                                                                                                    | • Pa      | y cable           |             |                   |              |                 |          |  |
|                               | •Burglar protection                                                                                                    |                                                                                                    | • Pa      | y cable-add'l ch  | annel       |                   |              |                 |          |  |
|                               | Installation: Residential                                                                                                    |                                                                                                    | • Fire    | e protection      |             |                   |              |                 |          |  |
|                               | First set                                                                                                    | \$ 40.00                                                                                                    | • Bu      | rglar protection  |             |                   |              |                 |          |  |
|                               | <ul> <li>Additional set(s)</li> </ul>                                                                                                    | \$ 25.00                                                                                                    | Other     | services:         |             |                   |              | ••••••          |          |  |
|                               | • FM radio (if separate rate)                                                                                                    |                                                                                                    |           | connect           |             | \$ 40.00          |              |                 |          |  |
|                               | • Converter                                                                                                    |                                                                                                    |           | connect           |             |                   |              |                 |          |  |
|                               | -                                                                                                    | [                                                                                                    |           | tlet relocation   |             | \$ 25.00          |              |                 |          |  |
|                               |                                                                                                    |                                                                                                    |           |                   |             |                   |              |                 |          |  |
|                               |                                                                                                    |                                                                                                    | • Mo      | ve to new addr    | ess         | \$ 40.00          |              |                 |          |  |

| FORM SA3E. PAGE 3.<br>LEGAL NAME OF OWN                                                                                                    |                                                                                                    | STEM                                                                                                    |                                                                                                    |                                                                                   | SYSTEM ID                                                                                                    | ¥                                              |
|----------------------------------------------------------------------------------------------------|----------------------------------------------------------------------------------------------------|----------------------------------------------------------------------------------------------------|----------------------------------------------------------------------------------------------------|-----------------------------------------------------------------------------------|----------------------------------------------------------------------------------------------------|------------------------------------------------|
|                                                                                                    |                                                                                                    |                                                                                                    |                                                                                                    |                                                                                   | 008021                                                                                                    | Namo                                           |
| PRIMARY TRANSMITTERS: TELEVISION                                                                                                    |                                                                                                    |                                                                                                    |                                                                                                    |                                                                                   |                                                                                                    | •                                              |
| In General: In space G, identify every television station (including translator stations and low power television stations) carried by your cable system during the accounting period, except (1) stations carried only on a part-time basis under FCC rules and regulations in effect on June 24, 1981, permitting the carriage of certain network programs [sections 76.59(d)(2) and (4), 76.61(e)(2) and (4), or 76.63 (referring to 76.61(e)(2) and (4))]; and (2) certain stations carried on a                                                                                                    |                                                                                                    |                                                                                                    |                                                                                                    |                                                                                   |                                                                                                    |                                                |
| substitute program bas<br>Substitute Basis S                                                                                                    | sis, as explaine<br>Stations: With                                                                                                    | ed in the next<br>respect to an                                                                                                    | paragraph.<br>Iv distant statior                                                                                                    | ns carried by you                                                                 | cable system on a substitute program                                                                                                    | Transmitters:<br>Television                    |
| asis under specifc F0                                                                                                    | CC rules, regula                                                                                                    | ations, or autl                                                                                                    | horizations:                                                                                                    |                                                                                   |                                                                                                    |                                                |
| station was carried List the station here,                                                                                                    | only on a subs<br>and also in spa<br>formation cond                                                                                                    | titute basis.<br>ace I, if the st                                                                                                    | ation was carrie                                                                                                    | ed both on a subs                                                                 | nent and Program Log)—if the<br>titute basis and also on some other<br>of the general instructions located                                                                                                    |                                                |
| Column 1: List each<br>ach multicast stream                                                                                                    | ch station's call<br>associated wit                                                                                                    | h a station ad                                                                                                    | cording to its o                                                                                                    | ver-the-air desigr                                                                | ces such as HBO, ESPN, etc. Identify<br>aation. For example, report multi-<br>ch stream separately; for example                                                                                                    |                                                |
| VETA-simulcast).                                                                                                    |                                                                                                    |                                                                                                    |                                                                                                    | ,                                                                                 |                                                                                                    |                                                |
|                                                                                                    |                                                                                                    |                                                                                                    | •                                                                                                    |                                                                                   | ation for broadcasting over-the-air in<br>s may be different from the channel                                                                                                    |                                                |
| on which your cable s                                                                                                    |                                                                                                    |                                                                                                    | station is a netw                                                                                                    | ork station an in                                                                 | dependent station, or a noncommercial                                                                                                    |                                                |
| educational station, by                                                                                                    | entering the le                                                                                                    | etter "N" (for r                                                                                                    | network), "N-M"                                                                                                    | (for network mult                                                                 | icast), "I" (for independent), "I-M"                                                                                                    |                                                |
| for independent multi<br>For the meaning of the                                                                                                    |                                                                                                    |                                                                                                    |                                                                                                    |                                                                                   | commercial educational multicast).<br>the paper SA3 form.                                                                                                    |                                                |
| Column 4: If the st                                                                                                    | ation is outside                                                                                                    | the local ser                                                                                                    | vice area, (i.e.                                                                                                    | "distant"), enter "                                                               | Yes". If not, enter "No". For an ex-                                                                                                    |                                                |
| lanation of local servi<br>Column 5: If you h                                                                                                    |                                                                                                    |                                                                                                    |                                                                                                    |                                                                                   | he paper SA3 form.<br>, stating the basis on which your                                                                                                    |                                                |
| able system carried t                                                                                                    | he distant stati                                                                                                    | on during the                                                                                                    | accounting per                                                                                                    | riod. Indicate by e                                                               | ntering "LAC" if your cable system                                                                                                    |                                                |
| arried the distant stat                                                                                                    |                                                                                                    |                                                                                                    |                                                                                                    |                                                                                   | I capacity.<br>Ity payment because it is the subject                                                                                                    |                                                |
| of a written agreemen                                                                                                    | t entered into o                                                                                                    | n or before J                                                                                                    | une 30, 2009, b                                                                                                    | etween a cable s                                                                  | system or an association representing                                                                                                    |                                                |
|                                                                                                    |                                                                                                    |                                                                                                    |                                                                                                    |                                                                                   | ary transmitter, enter the designa-<br>other basis, enter "O." For a further                                                                                                    |                                                |
| explanation of these the                                                                                                    | nree categories                                                                                                    | s, see page (v                                                                                                    | ) of the general                                                                                                    | l instructions loca                                                               | ted in the paper SA3 form.                                                                                                    |                                                |
| Column 6: Give the                                                                                                    | e location of ea                                                                                                    | ch station. Fo                                                                                                    | or U.S. stations                                                                                                    | , list the commun                                                                 | ity to which the station is licensed by the                                                                                                    |                                                |
| CC. For Mexican or (                                                                                                    | Janaqian Statio                                                                                                    | INS IT ANY ON                                                                                                    |                                                                                                    |                                                                                   |                                                                                                    |                                                |
| lote: If you are utilizir                                                                                                    |                                                                                                    |                                                                                                    |                                                                                                    |                                                                                   | ith which the station is identifed.<br>th channel line-up.                                                                                                    |                                                |
| lote: If you are utilizir                                                                                                    |                                                                                                    | nnel line-ups                                                                                                    | , use a separate                                                                                                    | e space G for eac                                                                 |                                                                                                    | _                                              |
|                                                                                                    | ng multiple cha                                                                                                    | nnel line-ups                                                                                                    | , use a separate<br>EL LINE-UP                                                                                                    | e space G for eac                                                                 | h channel line-up.                                                                                                    | -                                              |
| 1. CALL                                                                                                    | ng multiple cha<br>2. B'CAST                                                                                                    | nnel line-ups<br>CHANNI<br>3. TYPE                                                                                                    | , use a separate<br>EL LINE-UP<br>4. DISTANT?                                                                                                    | e space G for eac<br>AA<br>5. BASIS OF                                            |                                                                                                    | -                                              |
|                                                                                                    | ng multiple cha<br>2. B'CAST<br>CHANNEL                                                                                                    | CHANNI<br>3. TYPE<br>OF                                                                                                    | , use a separate<br>EL LINE-UP                                                                                                    | e space G for eac<br>AA<br>5. BASIS OF<br>CARRIAGE                                | h channel line-up.                                                                                                    | -                                              |
| 1. CALL<br>SIGN                                                                                                    | ng multiple cha<br>2. B'CAST                                                                                                    | nnel line-ups<br>CHANNI<br>3. TYPE                                                                                                    | , use a separate<br>EL LINE-UP<br>4. DISTANT?                                                                                                    | e space G for eac<br>AA<br>5. BASIS OF                                            | ch channel line-up.<br>6. LOCATION OF STATION                                                                                                    | -                                              |
| 1. CALL<br>SIGN<br>KCEB-COZI                                                                                                    | ng multiple cha<br>2. B'CAST<br>CHANNEL<br>NUMBER<br>26                                                                                                    | nnel line-ups<br>CHANNI<br>3. TYPE<br>OF<br>STATION<br>I-M                                                                                                    | , use a separate<br>EL LINE-UP<br>4. DISTANT?<br>(Yes or No)<br>NO                                                                                                    | e space G for eac<br>AA<br>5. BASIS OF<br>CARRIAGE                                | ch channel line-up.<br>6. LOCATION OF STATION<br>LONGVIEW, TX                                                                                                    |                                                |
| 1. CALL<br>SIGN<br>(CEB-COZI<br>(CEB-SON                                                                                                    | 2. B'CAST<br>CHANNEL<br>NUMBER<br>26<br>26                                                                                                    | nnel line-ups,<br>CHANNI<br>3. TYPE<br>OF<br>STATION<br>I-M<br>I-M                                                                                                    | use a separate<br>EL LINE-UP<br>4. DISTANT?<br>(Yes or No)<br>NO<br>NO                                                                                                    | e space G for eac<br>AA<br>5. BASIS OF<br>CARRIAGE                                | 6. LOCATION OF STATION<br>LONGVIEW, TX                                                                                                    | See instructions for<br>additional information |
| 1. CALL<br>SIGN<br>(CEB-COZI<br>(CEB-SON<br>(CEB-SON HD                                                                                                    | 2. B'CAST<br>CHANNEL<br>NUMBER<br>26<br>26<br>26                                                                                                    | CHANNI<br>3. TYPE<br>OF<br>STATION<br>I-M<br>I-M                                                                                                    | use a separate<br>EL LINE-UP<br>4. DISTANT?<br>(Yes or No)<br>NO<br>NO<br>NO                                                                                                  | e space G for eac<br>AA<br>5. BASIS OF<br>CARRIAGE                                | ch channel line-up.<br>6. LOCATION OF STATION<br>LONGVIEW, TX<br>LONGVIEW, TX                                                                                                    |                                                |
| 1. CALL<br>SIGN<br>(CEB-COZI<br>(CEB-SON<br>(CEB-SON HD<br>(DKJ                                                                                                    | 2. B'CAST<br>CHANNEL<br>NUMBER<br>26<br>26<br>26<br>26<br>27                                                                                                    | nnel line-ups<br>CHANNI<br>3. TYPE<br>OF<br>STATION<br>I-M<br>I-M<br>I-M<br>I<br>I<br>I                                                                                                    | , use a separate<br>EL LINE-UP<br>4. DISTANT?<br>(Yes or No)<br>NO<br>NO<br>NO<br>NO                                                                                          | e space G for eac<br>AA<br>5. BASIS OF<br>CARRIAGE<br>(If Distant)                | h channel line-up.<br>6. LOCATION OF STATION<br>LONGVIEW, TX<br>LONGVIEW, TX<br>LONGVIEW, TX<br>TYLER, TX                                                                                                    | additional information                         |
| 1. CALL<br>SIGN<br>(CEB-COZI<br>(CEB-SON<br>(CEB-SON HD<br>(CEB-SON HD<br>(DKJ<br>(ERA-CREATE                                                                                                    | 2. B'CAST<br>CHANNEL<br>NUMBER<br>26<br>26<br>26<br>26<br>27<br>14                                                                                                    | CHANNI<br>3. TYPE<br>OF<br>STATION<br>I-M<br>I-M<br>I-M<br>I-M<br>I-M<br>I-M                                                                                                    | L LINE-UP<br>L DISTANT?<br>(Yes or No)<br>NO<br>NO<br>NO<br>YES                                                                                                    | e space G for eac<br>AA<br>5. BASIS OF<br>CARRIAGE<br>(If Distant)                | 6. LOCATION OF STATION<br>6. LONGVIEW, TX<br>LONGVIEW, TX<br>LONGVIEW, TX<br>TYLER, TX<br>DALLAS, TX                                                                                                    | additional information                         |
| 1. CALL<br>SIGN<br>(CEB-COZI<br>(CEB-SON<br>(CEB-SON HD<br>(CEB-SON HD<br>(DKJ<br>(ERA-CREATE<br>(ERA-HD                                                                                                    | 2. B'CAST<br>CHANNEL<br>NUMBER<br>26<br>26<br>26<br>26<br>27<br>14<br>14                                                                                                    | CHANNI<br>3. TYPE<br>OF<br>STATION<br>I-M<br>I-M<br>I-M<br>I-M<br>E-M<br>E-M                                                                                                    | A use a separate<br>EL LINE-UP<br>4. DISTANT?<br>(Yes or No)<br>NO<br>NO<br>NO<br>YES<br>YES                                                                                  | AA<br>5. BASIS OF<br>CARRIAGE<br>(If Distant)<br>0<br>E                           | 6. LOCATION OF STATION<br>6. LONGVIEW, TX<br>LONGVIEW, TX<br>LONGVIEW, TX<br>TYLER, TX<br>DALLAS, TX<br>DALLAS, TX                                                                                                    | additional information                         |
| 1. CALL<br>SIGN<br>(CEB-COZI<br>(CEB-SON<br>(CEB-SON HD<br>(CEB-SON HD<br>(CERA-CREATE<br>(ERA-HD<br>(ERA-HD<br>(ERA-TV)                                                                                                    | ng multiple cha<br>2. B'CAST<br>CHANNEL<br>NUMBER<br>26<br>26<br>26<br>26<br>27<br>14<br>14<br>14<br>14                                                                                 | nnel line-ups.<br>CHANNI<br>3. TYPE<br>OF<br>STATION<br>I-M<br>I-M<br>I-M<br>I<br>E-M<br>E-M<br>E-M                                                                                                    | A use a separate<br>EL LINE-UP<br>4. DISTANT?<br>(Yes or No)<br>NO<br>NO<br>NO<br>YES<br>YES<br>YES                                                                           | e space G for eac<br>AA<br>5. BASIS OF<br>CARRIAGE<br>(If Distant)<br>0<br>E<br>0 | h channel line-up.<br>6. LOCATION OF STATION<br>LONGVIEW, TX<br>LONGVIEW, TX<br>LONGVIEW, TX<br>TYLER, TX<br>DALLAS, TX<br>DALLAS, TX                                                                                                    | additional information                         |
| 1. CALL<br>SIGN<br>(CEB-COZI<br>(CEB-SON<br>(CEB-SON HD<br>(CEB-SON HD<br>(CERA-CREATE<br>(ERA-CREATE<br>(ERA-HD<br>(ERA-TV<br>(ERA-WORLD                                                                                                    | ng multiple cha<br>2. B'CAST<br>CHANNEL<br>NUMBER<br>26<br>26<br>26<br>26<br>27<br>14<br>14<br>14<br>14<br>14                                                                           | CHANNI<br>3. TYPE<br>OF<br>STATION<br>I-M<br>I-M<br>I-M<br>I-M<br>E-M<br>E-M<br>E-M<br>E-M                                                                                                    | A USE A SEPARATE<br>EL LINE-UP<br>4. DISTANT?<br>(Yes or No)<br>NO<br>NO<br>NO<br>YES<br>YES<br>YES<br>YES                                                                    | AA<br>5. BASIS OF<br>CARRIAGE<br>(If Distant)<br>0<br>E                           | 6. LOCATION OF STATION<br>6. LONGVIEW, TX<br>LONGVIEW, TX<br>LONGVIEW, TX<br>TYLER, TX<br>DALLAS, TX<br>DALLAS, TX<br>DALLAS, TX                                                                                                    | additional information                         |
| 1. CALL<br>SIGN<br>(CEB-COZI<br>(CEB-SON<br>(CEB-SON HD<br>(CEB-SON HD<br>(CERA-CREATE<br>(ERA-CREATE<br>(ERA-HD<br>(ERA-TV<br>(ERA-WORLD<br>(ETK-HD                                                                                                    | ng multiple cha<br>2. B'CAST<br>CHANNEL<br>NUMBER<br>26<br>26<br>26<br>26<br>27<br>14<br>14<br>14<br>14<br>14<br>14<br>22                                                               | nnel line-ups<br>CHANNI<br>3. TYPE<br>OF<br>STATION<br>I-M<br>I-M<br>I-M<br>I-M<br>E-M<br>E-M<br>E<br>E-M<br>N-M                                                                                                    | A use a separate<br>EL LINE-UP<br>4. DISTANT?<br>(Yes or No)<br>NO<br>NO<br>NO<br>YES<br>YES<br>YES<br>NO                                                                     | e space G for eac<br>AA<br>5. BASIS OF<br>CARRIAGE<br>(If Distant)<br>0<br>E<br>0 | 6. LOCATION OF STATION<br>6. LONGVIEW, TX<br>LONGVIEW, TX<br>LONGVIEW, TX<br>TYLER, TX<br>DALLAS, TX<br>DALLAS, TX<br>DALLAS, TX<br>JACKSONVILLE, TX                                                                                                    | additional information                         |
| 1. CALL<br>SIGN<br>(CEB-COZI<br>(CEB-SON HD<br>(CEB-SON HD<br>(CEB-SON HD<br>(CERA-CREATE<br>(ERA-CREATE<br>(ERA-HD<br>(ERA-HD<br>(ERA-WORLD<br>(ETK-HD<br>(ETK-HD)<br>(ETK-TV                                                                                                    | ng multiple cha<br>2. B'CAST<br>CHANNEL<br>NUMBER<br>26<br>26<br>26<br>26<br>27<br>14<br>14<br>14<br>14<br>14<br>14<br>22<br>22                                                         | CHANNI<br>3. TYPE<br>OF<br>STATION<br>I-M<br>I-M<br>I-M<br>I-M<br>E-M<br>E-M<br>E-M<br>E-M                                                                                                    | A USE A SEPARATE<br>EL LINE-UP<br>4. DISTANT?<br>(Yes or No)<br>NO<br>NO<br>NO<br>NO<br>YES<br>YES<br>YES<br>NO<br>NO<br>NO                                                   | e space G for eac<br>AA<br>5. BASIS OF<br>CARRIAGE<br>(If Distant)<br>0<br>E<br>0 | 6. LOCATION OF STATION<br>6. LONGVIEW, TX<br>LONGVIEW, TX<br>LONGVIEW, TX<br>TYLER, TX<br>DALLAS, TX<br>DALLAS, TX<br>DALLAS, TX<br>DALLAS, TX<br>JACKSONVILLE, TX                                                                                                    | additional information                         |
| I. CALL<br>SIGN<br>CEB-COZI<br>CEB-SON<br>CEB-SON HD<br>CDKJ<br>CERA-CREATE<br>CERA-HD<br>CERA-HD<br>CERA-HD<br>CERA-HD<br>CERA-WORLD<br>CERA-WORLD<br>CETK-HD<br>CETK-HD<br>CETK-TV<br>CETK-TV                                                                                                    | ng multiple cha<br>2. B'CAST<br>CHANNEL<br>NUMBER<br>26<br>26<br>26<br>26<br>27<br>14<br>14<br>14<br>14<br>14<br>22<br>22<br>22<br>31                                                   | nnel line-ups.<br>CHANNI<br>3. TYPE<br>OF<br>STATION<br>I-M<br>I-M<br>I-M<br>I-M<br>E-M<br>E-M<br>E-M<br>E-M<br>N-M<br>N<br>I                                                                                                    | A USE A SEPARATE<br>A DISTANT?<br>(Yes or No)<br>NO<br>NO<br>NO<br>YES<br>YES<br>YES<br>NO<br>NO<br>NO<br>NO<br>NO<br>NO<br>NO<br>NO<br>NO<br>NO                              | e space G for eac<br>AA<br>5. BASIS OF<br>CARRIAGE<br>(If Distant)<br>0<br>E<br>0 | h channel line-up.<br>6. LOCATION OF STATION<br>LONGVIEW, TX<br>LONGVIEW, TX<br>LONGVIEW, TX<br>TYLER, TX<br>DALLAS, TX<br>DALLAS, TX<br>DALLAS, TX<br>JACKSONVILLE, TX<br>LONGVIEW, TX                                                                                                    | additional information                         |
| I. CALL<br>SIGN<br>(CEB-COZI<br>(CEB-SON<br>(CEB-SON HD<br>(CEB-SON HD<br>(CERA-CREATE<br>(ERA-HD<br>(ERA-HD<br>(ERA-HD<br>(ERA-WORLD<br>(ERA-WORLD<br>(ETK-HD<br>(ETK-TV<br>(FXK<br>(FXK-HD                                                                                                    | ng multiple cha<br>2. B'CAST<br>CHANNEL<br>NUMBER<br>26<br>26<br>26<br>26<br>26<br>27<br>14<br>14<br>14<br>14<br>14<br>14<br>22<br>22<br>22<br>31<br>31                                 | nnel line-ups<br>CHANNI<br>3. TYPE<br>OF<br>STATION<br>I-M<br>I-M<br>I-M<br>I-M<br>E-M<br>E-M<br>E<br>E-M<br>N-M                                                                                                    | A use a separate<br>EL LINE-UP<br>4. DISTANT?<br>(Yes or No)<br>NO<br>NO<br>YES<br>YES<br>YES<br>YES<br>NO<br>NO<br>NO<br>NO<br>NO                                            | e space G for eac<br>AA<br>5. BASIS OF<br>CARRIAGE<br>(If Distant)<br>0<br>E<br>0 | 6. LOCATION OF STATION<br>6. LONGVIEW, TX<br>LONGVIEW, TX<br>LONGVIEW, TX<br>TYLER, TX<br>DALLAS, TX<br>DALLAS, TX<br>DALLAS, TX<br>JACKSONVILLE, TX<br>JACKSONVILLE, TX<br>LONGVIEW, TX                                                                                                    | additional information                         |
| 1. CALL<br>SIGN<br>(CEB-COZI<br>(CEB-SON<br>(CEB-SON HD<br>(CEB-SON HD<br>(CERA-CREATE<br>(ERA-HD<br>(ERA-HD<br>(ERA-HD<br>(ERA-WORLD<br>(ERA-WORLD<br>(ETK-HD<br>(ETK-TV<br>(FXK<br>(FXK-HD                                                                                                    | ng multiple cha<br>2. B'CAST<br>CHANNEL<br>NUMBER<br>26<br>26<br>26<br>26<br>27<br>14<br>14<br>14<br>14<br>14<br>22<br>22<br>22<br>31                                                   | nnel line-ups.<br>CHANNI<br>3. TYPE<br>OF<br>STATION<br>I-M<br>I-M<br>I-M<br>I-M<br>E-M<br>E-M<br>E-M<br>E-M<br>N-M<br>N<br>I                                                                                                    | A USE A SEPARATE<br>A DISTANT?<br>(Yes or No)<br>NO<br>NO<br>NO<br>YES<br>YES<br>YES<br>NO<br>NO<br>NO<br>NO<br>NO<br>NO<br>NO<br>NO<br>NO<br>NO                              | e space G for eac<br>AA<br>5. BASIS OF<br>CARRIAGE<br>(If Distant)<br>0<br>E<br>0 | 6. LOCATION OF STATION<br>6. LONGVIEW, TX<br>LONGVIEW, TX<br>LONGVIEW, TX<br>TYLER, TX<br>DALLAS, TX<br>DALLAS, TX<br>DALLAS, TX<br>JACKSONVILLE, TX<br>JACKSONVILLE, TX<br>LONGVIEW, TX<br>LONGVIEW, TX<br>LUNGVIEW, TX                                                                                                    | additional information                         |
| 1. CALL<br>SIGN<br>(CEB-COZI<br>(CEB-SON HD<br>(CEB-SON HD<br>(CEB-SON HD<br>(CERA-CREATE<br>(ERA-HD<br>(ERA-HD<br>(ERA-TV<br>(ERA-WORLD<br>(ERA-WORLD<br>(ETK-HD<br>(ETK-HD<br>(ETK-HD<br>(ETK-HD<br>(ETK-HD)<br>(ETK-HD)                                                                                                    | ng multiple cha<br>2. B'CAST<br>CHANNEL<br>NUMBER<br>26<br>26<br>26<br>26<br>26<br>27<br>14<br>14<br>14<br>14<br>14<br>14<br>22<br>22<br>22<br>31<br>31                                 | nnel line-ups.<br>CHANNI<br>3. TYPE<br>OF<br>STATION<br>I-M<br>I-M<br>I-M<br>I-M<br>E-M<br>E-M<br>E-M<br>E-M<br>N-M<br>N<br>I                                                                                                    | A USE A SEPARATE<br>EL LINE-UP<br>4. DISTANT?<br>(Yes or No)<br>NO<br>NO<br>NO<br>YES<br>YES<br>YES<br>YES<br>NO<br>NO<br>NO<br>NO<br>NO                                      | e space G for eac<br>AA<br>5. BASIS OF<br>CARRIAGE<br>(If Distant)<br>0<br>E<br>0 | h channel line-up.<br>6. LOCATION OF STATION<br>LONGVIEW, TX<br>LONGVIEW, TX<br>LONGVIEW, TX<br>TYLER, TX<br>DALLAS, TX<br>DALLAS, TX<br>DALLAS, TX<br>DALLAS, TX<br>JACKSONVILLE, TX<br>JACKSONVILLE, TX<br>LONGVIEW, TX<br>LONGVIEW, TX<br>LUFKIN, TX<br>SHREVEPORT, LA                                                                                                    | additional information                         |
| 1. CALL<br>SIGN<br>(CEB-COZI<br>(CEB-SON HD<br>(DKJ<br>(CEB-SON HD<br>(DKJ<br>(ERA-CREATE<br>(ERA-HD<br>(ERA-HD<br>(ERA-HD<br>(ERA-HD<br>(ERA-HD<br>(ERA-WORLD<br>(ETK-HD<br>(ETK-HD<br>(ETK-HD<br>(ETK-HD<br>(ETK-HD<br>(ETK-HD<br>(ETK-HD<br>(EXK-HD<br>(CEXK-HD)<br>(CEXK-HD<br>(CEXK-HD)<br>(CEXLA-TV)                                                                                                    | ng multiple cha<br>2. B'CAST<br>CHANNEL<br>NUMBER<br>26<br>26<br>26<br>26<br>27<br>14<br>14<br>14<br>14<br>14<br>22<br>22<br>31<br>31<br>31<br>42                                       | nnel line-ups.<br>CHANNI<br>3. TYPE<br>OF<br>STATION<br>I-M<br>I-M<br>I<br>E-M<br>E-M<br>E-M<br>E<br>E-M<br>N-M<br>N<br>I<br>I<br>I-M<br>I<br>I<br>I<br>I<br>I<br>I<br>I<br>I<br>I<br>I<br>I<br>I<br>I                                                                                                    | A USE A SEPARATE<br>EL LINE-UP<br>4. DISTANT?<br>(Yes or No)<br>NO<br>NO<br>NO<br>YES<br>YES<br>YES<br>YES<br>NO<br>NO<br>NO<br>NO<br>NO<br>NO                                | e space G for eac<br>AA<br>5. BASIS OF<br>CARRIAGE<br>(If Distant)<br>0<br>E<br>0 | 6. LOCATION OF STATION<br>6. LONGVIEW, TX<br>LONGVIEW, TX<br>LONGVIEW, TX<br>TYLER, TX<br>DALLAS, TX<br>DALLAS, TX<br>DALLAS, TX<br>JACKSONVILLE, TX<br>JACKSONVILLE, TX<br>LONGVIEW, TX<br>LONGVIEW, TX<br>LUNGVIEW, TX                                                                                                    | additional information                         |
| 1. CALL<br>SIGN<br>CEB-COZI<br>(CEB-SON HD<br>(CEB-SON HD<br>(DKJ<br>(ERA-CREATE<br>(ERA-HD<br>(ERA-HD<br>(ERA-HD<br>(ERA-WORLD<br>(ERA-WORLD<br>(ETK-HD<br>(ETK-HD<br>(ETK-HD<br>(ETK-HD<br>(ETK-HD<br>(SLA-TV<br>(TPN-HD                                                                                                    | ng multiple cha<br>2. B'CAST<br>CHANNEL<br>NUMBER<br>26<br>26<br>26<br>26<br>27<br>14<br>14<br>14<br>14<br>14<br>22<br>22<br>31<br>31<br>31<br>42<br>17                                 | nnel line-ups.<br>CHANNI<br>3. TYPE<br>OF<br>STATION<br>I-M<br>I-M<br>I-M<br>I<br>E-M<br>E-M<br>E-M<br>N-M<br>N<br>I<br>I<br>I-M<br>I<br>N<br>N<br>N<br>I<br>N                                                                                                    | A USE A SEPARATE<br>EL LINE-UP<br>4. DISTANT?<br>(Yes or No)<br>NO<br>NO<br>NO<br>YES<br>YES<br>YES<br>YES<br>NO<br>NO<br>NO<br>NO<br>NO<br>NO<br>NO<br>NO<br>NO<br>NO        | e space G for eac<br>AA<br>5. BASIS OF<br>CARRIAGE<br>(If Distant)<br>0<br>E<br>0 | h channel line-up.<br>6. LOCATION OF STATION<br>LONGVIEW, TX<br>LONGVIEW, TX<br>LONGVIEW, TX<br>TYLER, TX<br>DALLAS, TX<br>DALLAS, TX<br>DALLAS, TX<br>DALLAS, TX<br>JACKSONVILLE, TX<br>JACKSONVILLE, TX<br>LONGVIEW, TX<br>LONGVIEW, TX<br>LUFKIN, TX<br>SHREVEPORT, LA<br>LONGVIEW, TX<br>LONGVIEW, TX                                                                                                    | additional information                         |
| I. CALL<br>SIGN<br>(CEB-COZI<br>(CEB-SON<br>(CEB-SON HD<br>(DKJ<br>(ERA-CREATE<br>(ERA-HD<br>(ERA-HD<br>(ERA-TV<br>(ERA-WORLD<br>(ERA-WORLD<br>(ERA-WORLD<br>(ETK-HD<br>(ETK-HD<br>(ETK-HD<br>(ETK-HD<br>(ETK-HD<br>(SLA-TV<br>(TPN-HD<br>(CTPN-HD)<br>(CTPN-LD                                                                                                    | ng multiple cha<br>2. B'CAST<br>CHANNEL<br>NUMBER<br>26<br>26<br>26<br>27<br>14<br>14<br>14<br>14<br>14<br>22<br>22<br>31<br>31<br>31<br>42<br>17<br>47                                 | nnel line-ups.<br>CHANNI<br>3. TYPE<br>OF<br>STATION<br>I-M<br>I-M<br>I<br>E-M<br>E-M<br>E-M<br>N-M<br>N<br>I<br>I-M<br>I<br>I-M<br>I<br>N<br>I-M                                                                                                    | A USE A SEPARATE<br>EL LINE-UP<br>4. DISTANT?<br>(Yes or No)<br>NO<br>NO<br>NO<br>YES<br>YES<br>YES<br>NO<br>NO<br>NO<br>NO<br>NO<br>NO<br>NO<br>NO<br>NO<br>NO               | e space G for eac<br>AA<br>5. BASIS OF<br>CARRIAGE<br>(If Distant)<br>0<br>E<br>0 | h channel line-up.<br>6. LOCATION OF STATION<br>LONGVIEW, TX<br>LONGVIEW, TX<br>LONGVIEW, TX<br>TYLER, TX<br>DALLAS, TX<br>DALLAS, TX<br>DALLAS, TX<br>DALLAS, TX<br>JACKSONVILLE, TX<br>JACKSONVILLE, TX<br>LONGVIEW, TX<br>LONGVIEW, TX<br>LONGVIEW, TX<br>LUFKIN, TX<br>SHREVEPORT, LA<br>LONGVIEW, TX                                                                                                    | additional information                         |
| 1. CALL<br>SIGN<br>(CEB-COZI<br>(CEB-SON HD<br>(CEB-SON HD<br>(DKJ<br>(ERA-CREATE<br>(ERA-HD<br>(ERA-HD<br>(ERA-TV<br>(ERA-WORLD<br>(ERA-WORLD<br>(ETK-HD<br>(ETK-HD<br>(ETK-HD<br>(ETK-HD<br>(ETK-HD<br>(CTPN-LD<br>(TPN-LD<br>(TRE)                                                                                                    | ng multiple cha<br>2. B'CAST<br>CHANNEL<br>NUMBER<br>26<br>26<br>26<br>27<br>14<br>14<br>14<br>14<br>14<br>22<br>22<br>31<br>31<br>31<br>42<br>17<br>47<br>47                           | nnel line-ups.<br>CHANNI<br>3. TYPE<br>OF<br>STATION<br>I-M<br>I-M<br>I<br>E-M<br>E-M<br>E-M<br>N-M<br>N<br>I<br>I<br>I<br>N<br>I-M<br>I<br>I<br>N<br>I<br>I<br>N<br>I-M<br>I<br>I<br>N<br>I<br>I<br>N<br>I<br>I<br>N<br>I<br>I<br>I<br>I<br>I<br>I<br>I<br>I<br>I<br>I<br>I<br>I<br>I                                                                                                    | A USE A SEPARATE<br>EL LINE-UP<br>4. DISTANT?<br>(Yes or No)<br>NO<br>NO<br>NO<br>YES<br>YES<br>YES<br>YES<br>NO<br>NO<br>NO<br>NO<br>NO<br>NO<br>NO<br>NO<br>NO<br>NO        | e space G for eac<br>AA<br>5. BASIS OF<br>CARRIAGE<br>(If Distant)<br>0<br>E<br>0 | h channel line-up.<br>6. LOCATION OF STATION<br>LONGVIEW, TX<br>LONGVIEW, TX<br>LONGVIEW, TX<br>TYLER, TX<br>DALLAS, TX<br>DALLAS, TX<br>DALLAS, TX<br>DALLAS, TX<br>JACKSONVILLE, TX<br>JACKSONVILLE, TX<br>LONGVIEW, TX<br>LONGVIEW, TX<br>LUFKIN, TX<br>SHREVEPORT, LA<br>LONGVIEW, TX<br>LONGVIEW, TX                                                                                                    | additional information                         |
| 1. CALL<br>SIGN<br>(CEB-COZI<br>(CEB-SON HD<br>(DKJ<br>(CEB-SON HD<br>(DKJ<br>(ERA-CREATE<br>(ERA-HD<br>(ERA-HD<br>(ERA-HD<br>(ERA-HD<br>(ERA-WORLD<br>(ERA-WORLD<br>(ERA-WORLD<br>(ERA-WORLD<br>(ERA-WORLD<br>(ERA-WORLD<br>(ERA-WORLD<br>(ERA-WORLD<br>(INM-LD<br>(INM-LD<br>(I | ng multiple cha<br>2. B'CAST<br>CHANNEL<br>NUMBER<br>26<br>26<br>26<br>26<br>27<br>14<br>14<br>14<br>14<br>14<br>22<br>22<br>31<br>31<br>31<br>42<br>17<br>47<br>47<br>9                | nnel line-ups.<br>CHANNI<br>3. TYPE<br>OF<br>STATION<br>I-M<br>I-M<br>I<br>E-M<br>E-M<br>E-M<br>E-M<br>N-M<br>N<br>I<br>I<br>I<br>I<br>N<br>I<br>N<br>I<br>N<br>I<br>N<br>I<br>N<br>I<br>N                                                                                                    | A USE A SEPARATE<br>EL LINE-UP<br>4. DISTANT?<br>(Yes or No)<br>NO<br>NO<br>NO<br>YES<br>YES<br>YES<br>YES<br>NO<br>NO<br>NO<br>NO<br>NO<br>NO<br>NO<br>NO<br>NO<br>NO        | e space G for eac<br>AA<br>5. BASIS OF<br>CARRIAGE<br>(If Distant)<br>0<br>E<br>0 | 6. LOCATION OF STATION<br>6. LONGVIEW, TX<br>LONGVIEW, TX<br>LONGVIEW, TX<br>TYLER, TX<br>DALLAS, TX<br>DALLAS, TX<br>DALLAS, TX<br>DALLAS, TX<br>JACKSONVILLE, TX<br>JACKSONVILLE, TX<br>LONGVIEW, TX<br>LONGVIEW, TX<br>LUFKIN, TX<br>SHREVEPORT, LA<br>LONGVIEW, TX<br>LONGVIEW, TX<br>LONGVIEW, TX                                                                                                    | additional information                         |
| 1. CALL<br>SIGN<br>(CEB-COZI<br>(CEB-SON HD<br>(CEB-SON HD<br>(DKJ<br>(ERA-CREATE<br>(ERA-HD<br>(ERA-HD<br>(ERA-HD<br>(ERA-HD<br>(ERA-WORLD<br>(ERA-WORLD<br>(ERA-WORLD<br>(ERA-WORLD<br>(ERA-WORLD<br>(ERA-WORLD<br>(ERA-WORLD<br>(ERA-WORLD<br>(ERA-WORLD<br>(TPN-HD<br>(TPN-HD<br>(TPN-HD<br>(TRE<br>(TRE-HD<br>(TRE-TMO                                                                                                    | ng multiple cha<br>2. B'CAST<br>CHANNEL<br>NUMBER<br>26<br>26<br>26<br>27<br>14<br>14<br>14<br>14<br>14<br>22<br>22<br>31<br>31<br>42<br>17<br>47<br>9<br>9<br>9                        | nnel line-ups.<br>CHANNI<br>3. TYPE<br>OF<br>STATION<br>I-M<br>I-M<br>I<br>E-M<br>E-M<br>E-M<br>N-M<br>N<br>I<br>I-M<br>I<br>N<br>N<br>N<br>N<br>N<br>N<br>N<br>N<br>N<br>N<br>N<br>N<br>N                                                                                                    | A USE A SEPARATE<br>EL LINE-UP<br>4. DISTANT?<br>(Yes or No)<br>NO<br>NO<br>NO<br>YES<br>YES<br>YES<br>YES<br>NO<br>NO<br>NO<br>NO<br>NO<br>NO<br>NO<br>NO<br>NO<br>NO        | e space G for eac<br>AA<br>5. BASIS OF<br>CARRIAGE<br>(If Distant)<br>0<br>E<br>0 | h channel line-up.<br>6. LOCATION OF STATION<br>LONGVIEW, TX<br>LONGVIEW, TX<br>LONGVIEW, TX<br>TYLER, TX<br>DALLAS, TX<br>DALLAS, TX<br>DALLAS, TX<br>DALLAS, TX<br>DALLAS, TX<br>LONGVIEW, TX<br>JACKSONVILLE, TX<br>JACKSONVILLE, TX<br>LONGVIEW, TX<br>LONGVIEW, TX<br>LUFKIN, TX<br>LUFKIN, TX<br>LUFKIN, TX<br>LUFKIN, TX<br>LUFKIN, TX                                                                                           | additional information                         |
| 1. CALL<br>SIGN<br>(CEB-COZI<br>(CEB-SON HD<br>(DKJ<br>(ERA-CREATE<br>(ERA-HD<br>(ERA-HD<br>(ERA-WORLD<br>(ERA-WORLD<br>(ER                                                                                                    | ng multiple cha<br>2. B'CAST<br>CHANNEL<br>NUMBER<br>26<br>26<br>26<br>27<br>14<br>14<br>14<br>14<br>14<br>22<br>22<br>31<br>31<br>31<br>42<br>17<br>47<br>47<br>9<br>9<br>9            | nnel line-ups.<br>CHANNI<br>3. TYPE<br>OF<br>STATION<br>I-M<br>I-M<br>I<br>E-M<br>E-M<br>E-M<br>N<br>N<br>I<br>I-M<br>I<br>N<br>N<br>N<br>N<br>N<br>N<br>N<br>N<br>N<br>N<br>N<br>N<br>N                                                                                                    | A USE A SEPARATE<br>EL LINE-UP<br>4. DISTANT?<br>(Yes or No)<br>NO<br>NO<br>NO<br>YES<br>YES<br>YES<br>NO<br>NO<br>NO<br>NO<br>NO<br>NO<br>NO<br>NO<br>NO<br>NO               | e space G for eac<br>AA<br>5. BASIS OF<br>CARRIAGE<br>(If Distant)<br>0<br>E<br>0 | h channel line-up.<br>6. LOCATION OF STATION<br>LONGVIEW, TX<br>LONGVIEW, TX<br>LONGVIEW, TX<br>TYLER, TX<br>DALLAS, TX<br>DALLAS, TX<br>DALLAS, TX<br>DALLAS, TX<br>JACKSONVILLE, TX<br>JACKSONVILLE, TX<br>LONGVIEW, TX<br>LONGVIEW, TX<br>LUFKIN, TX<br>LUFKIN, TX<br>LUFKIN, TX<br>LUFKIN, TX<br>LUFKIN, TX<br>LUFKIN, TX<br>LUFKIN, TX                                                                                             | additional information                         |
| 1. CALL<br>SIGN<br>KCEB-COZI<br>KCEB-SON HD<br>KDKJ<br>KERA-CREATE<br>KERA-HD<br>KERA-HD<br>KERA-TV<br>KERA-WORLD<br>KERA-WORLD<br>KETK-HD<br>KETK-HD<br>KETK-HD<br>KETK-HD<br>KTPN-LD<br>KTPN-LD<br>KTRE-HD<br>KTRE-HD<br>KTRE-HD<br>KTRE-HD<br>KTRE-TMO<br>KYTX<br>KYTX-CW                                                                                                    | ng multiple cha<br>2. B'CAST<br>CHANNEL<br>NUMBER<br>26<br>26<br>26<br>27<br>14<br>14<br>14<br>14<br>14<br>22<br>22<br>31<br>31<br>42<br>17<br>47<br>47<br>9<br>9<br>9<br>9<br>18<br>18 | nnel line-ups.<br>CHANNI<br>3. TYPE<br>OF<br>STATION<br>I-M<br>I-M<br>I<br>E-M<br>E-M<br>E-M<br>E-M<br>I<br>I<br>I<br>I<br>N-M<br>I<br>I<br>N<br>I<br>N<br>N<br>N<br>N<br>N<br>N<br>N<br>N<br>N<br>N<br>N<br>N<br>N | L LINE-UP<br>4. DISTANT?<br>(Yes or No)<br>NO<br>NO<br>NO<br>YES<br>YES<br>YES<br>YES<br>NO<br>NO<br>NO<br>NO<br>NO<br>NO<br>NO<br>NO<br>NO<br>NO                             | e space G for eac<br>AA<br>5. BASIS OF<br>CARRIAGE<br>(If Distant)<br>0<br>E<br>0 | h channel line-up.<br>6. LOCATION OF STATION<br>LONGVIEW, TX<br>LONGVIEW, TX<br>LONGVIEW, TX<br>TYLER, TX<br>DALLAS, TX<br>DALLAS, TX<br>DALLAS, TX<br>DALLAS, TX<br>DALLAS, TX<br>JACKSONVILLE, TX<br>JACKSONVILLE, TX<br>JACKSONVILLE, TX<br>LONGVIEW, TX<br>LONGVIEW, TX<br>LUFKIN, TX<br>SHREVEPORT, LA<br>LONGVIEW, TX<br>LUFKIN, TX<br>LUFKIN, TX<br>LUFKIN, TX<br>LUFKIN, TX<br>LUFKIN, TX<br>NACOGDOCHES, TX<br>NACOGDOCHES, TX | additional information                         |
| Note: If you are utilizin<br>A call<br>SIGN<br>KCEB-COZI<br>KCEB-SON<br>KCEB-SON<br>KCEB-SON<br>KCEB-SON<br>KERA-CREATE<br>KERA-HD<br>KERA-HD<br>KERA-HD<br>KERA-WORLD<br>KERA-WORLD<br>KERA-WORLD<br>KERA-WORLD<br>KERA-WORLD<br>KERA-WORLD<br>KERA-WORLD<br>KERA-WORLD<br>KERA-WORLD<br>KERA-WORLD<br>KERA-WORLD<br>KERA-WORLD<br>KERA-HD<br>KERA-H          | ng multiple cha<br>2. B'CAST<br>CHANNEL<br>NUMBER<br>26<br>26<br>26<br>27<br>14<br>14<br>14<br>14<br>14<br>22<br>22<br>31<br>31<br>42<br>17<br>47<br>47<br>9<br>9<br>9<br>9<br>18       | nnel line-ups.<br>CHANNI<br>3. TYPE<br>OF<br>STATION<br>I-M<br>I-M<br>I<br>E-M<br>E-M<br>E-M<br>N-M<br>I<br>I<br>N<br>I-M<br>I<br>N<br>I-M<br>I<br>N<br>I-M<br>N<br>N<br>I-M<br>N<br>N<br>N<br>I-M<br>N<br>N<br>N<br>N<br>N<br>N<br>N<br>N<br>N<br>N<br>N<br>N<br>N                                                                                                    | A USE A SEPARATE<br>EL LINE-UP<br>4. DISTANT?<br>(Yes or No)<br>NO<br>NO<br>NO<br>YES<br>YES<br>YES<br>YES<br>YES<br>NO<br>NO<br>NO<br>NO<br>NO<br>NO<br>NO<br>NO<br>NO<br>NO | e space G for eac<br>AA<br>5. BASIS OF<br>CARRIAGE<br>(If Distant)<br>0<br>E<br>0 | h channel line-up.<br>6. LOCATION OF STATION<br>LONGVIEW, TX<br>LONGVIEW, TX<br>LONGVIEW, TX<br>TYLER, TX<br>DALLAS, TX<br>DALLAS, TX<br>DALLAS, TX<br>DALLAS, TX<br>JACKSONVILLE, TX<br>JACKSONVILLE, TX<br>JACKSONVILLE, TX<br>LONGVIEW, TX<br>LONGVIEW, TX<br>LUFKIN, TX<br>LONGVIEW, TX<br>LUFKIN, TX<br>LUFKIN, TX<br>LUFKIN, TX<br>LUFKIN, TX<br>LUFKIN, TX<br>LUFKIN, TX<br>LUFKIN, TX<br>LUFKIN, TX                             | additional information                         |

|                                        | -                                                                                                    |          |      |                     |              |           |          |     |                     |
|----------------------------------------|----------------------------------------------------------------------------------------------------|----------|------|---------------------|--------------|-----------|----------|-----|---------------------|
| Name                                   | LEGAL NAME OF                                                                                                    |          |      |                     |              |           |          |     | SYSTEM ID#          |
|                                        | CEQUEL CO                                                                                                    | DMMUNICA | HONS | LLC                 |              |           |          |     | 008021              |
| H<br>Primary<br>Transmitters:<br>Radio | PRIMARY TRANSMITTERS: RADIO<br>In General: List every radio station carried on a separate and discrete basis and list those FM stations carried on an<br>all-band basis whose signals were "generally receivable" by your cable system during the accounting period.<br>Special Instructions Concerning All-Band FM Carriage: Under Copyright Office regulations, an FM signal is generally |          |      |                     |              |           |          |     |                     |
|                                        |                                                                                                    |          | 0/5  |                     | П            |           |          | 0/5 |                     |
|                                        | CALL SIGN                                                                                                    | AM or FM | S/D  | LOCATION OF STATION | $\mathbb{H}$ | CALL SIGN | AM or FM | S/D | LOCATION OF STATION |
|                                        |                                                                                                    |          |      |                     |              |           |          |     |                     |
|                                        |                                                                                                    |          |      |                     |              |           |          |     |                     |
|                                        |                                                                                                    |          |      |                     |              |           |          |     |                     |
|                                        |                                                                                                    |          |      |                     |              |           |          |     |                     |
|                                        |                                                                                                    |          |      |                     | .            |           |          |     |                     |
|                                        |                                                                                                    |          |      |                     | .            |           |          |     |                     |
|                                        |                                                                                                    |          |      |                     | -            |           |          |     |                     |
|                                        |                                                                                                    |          |      |                     | ┥┝           |           |          |     |                     |
|                                        |                                                                                                    |          |      |                     | ┥┝           |           |          |     |                     |
|                                        |                                                                                                    |          |      |                     | ┥┝           |           |          |     |                     |
|                                        |                                                                                                    |          |      |                     | ┥┢           |           |          |     |                     |
|                                        |                                                                                                    |          |      |                     | łŀ           |           |          |     |                     |
|                                        |                                                                                                    |          |      |                     | 1 ŀ          |           |          |     |                     |
|                                        |                                                                                                    |          |      |                     | t ŀ          |           |          |     |                     |
|                                        |                                                                                                    |          |      |                     | 1            |           |          |     |                     |
|                                        |                                                                                                    |          |      |                     | 1            |           |          |     |                     |
|                                        |                                                                                                    |          |      |                     | 1            |           |          |     |                     |
|                                        |                                                                                                    |          |      |                     |              |           |          |     |                     |
|                                        |                                                                                                    |          |      |                     |              |           |          |     |                     |
|                                        |                                                                                                    |          |      |                     |              |           |          |     |                     |
|                                        |                                                                                                    |          |      |                     |              |           |          |     |                     |
|                                        |                                                                                                    |          |      |                     | .            |           |          |     |                     |
|                                        |                                                                                                    |          |      |                     | ┨            |           |          |     |                     |
|                                        |                                                                                                    |          |      |                     | ┥┝           |           |          |     |                     |
|                                        |                                                                                                    |          |      |                     | -            |           |          |     |                     |
|                                        |                                                                                                    |          |      |                     | ┥┝           |           |          |     |                     |
|                                        |                                                                                                    |          |      |                     | ┥┝           |           |          |     |                     |
|                                        |                                                                                                    |          |      |                     | 1            |           |          |     |                     |
|                                        |                                                                                                    |          |      |                     | łŀ           |           |          |     |                     |
|                                        |                                                                                                    |          |      |                     | 1            |           |          |     |                     |
|                                        |                                                                                                    |          |      |                     | 1            |           |          |     |                     |
|                                        |                                                                                                    |          |      |                     |              |           |          |     |                     |
|                                        |                                                                                                    |          |      |                     | <u>ן ו</u>   |           |          |     |                     |
|                                        |                                                                                                    |          |      |                     | ] [          |           |          |     |                     |
|                                        |                                                                                                    |          |      |                     |              |           |          |     |                     |
|                                        |                                                                                                    |          |      |                     |              |           |          |     |                     |
|                                        |                                                                                                    |          |      |                     |              |           |          |     |                     |
|                                        |                                                                                                    |          |      |                     |              |           |          |     |                     |
|                                        |                                                                                                    |          |      |                     | <u>ן</u> ן   |           |          |     |                     |
|                                        |                                                                                                    |          |      |                     | [            |           |          |     |                     |
|                                        | I                                                                                                    | I        | I    | I                   | 11           |           | I        | l   |                     |

| CEQUEL COMMUNICA                                                                                                    |                                                                                                    |                                                                                                    |                                                                                                    |                                                                                                    |                                                                                                    |                                                                                                    | 008021          | Name        |
|----------------------------------------------------------------------------------------------------|----------------------------------------------------------------------------------------------------|----------------------------------------------------------------------------------------------------|----------------------------------------------------------------------------------------------------|----------------------------------------------------------------------------------------------------|----------------------------------------------------------------------------------------------------|----------------------------------------------------------------------------------------------------|-----------------|-------------|
| SUBSTITUTE CARRIAGE: SPECIAL STATEMENT AND PROGRAM LOG<br>In General: In space I, identify every nonnetwork television program broadcast by a distant station that your cable system carried on a<br>substitute basis during the accounting period, under specific present and former FCC rules, regulations, or authorizations. For a further<br>explanation of the programming that must be included in this log, see page (v) of the general instructions located in the paper SA3 form. |                                                                                                    |                                                                                                    |                                                                                                    |                                                                                                    |                                                                                                    |                                                                                                    | J               |             |
|                                                                                                    |                                                                                                    |                                                                                                    |                                                                                                    | e general instr                                                                                                    | uctions located in                                                                                                    | n the pape                                                                                                  |                 | Carriage:   |
| During the accounting per                                                                                                    | . SPECIAL STATEMENT CONCERNING SUBSTITUTE CARRIAGE During the accounting period, did your cable system carry, on a substitute basis, any nonnetwork television program roadcast by a distant station? Yes XNo                                                    |                                                                                                    |                                                                                                    |                                                                                                    |                                                                                                    |                                                                                                    |                 |             |
| <b>Note:</b> If your answer is "No' log in block 2.                                                                                                    | ', leave the                                                                                                    | rest of this pag                                                                                                    | ge blank. If your answer is '                                                                                                    | Yes," you mu                                                                                                    | ist complete the                                                                                                    | program                                                                                                    |                 | Program Log |
| period, was broadcast by a<br>under certain FCC rules, reg<br>SA3 form for futher informat<br>titles, for example, "I Love L<br>Column 2: If the program<br>Column 3: Give the call s<br>Column 4: Give the broat<br>the case of Mexican or Can<br>Column 5: Give the mon<br>first. Example: for May 7 giv<br>Column 6: State the time<br>to the nearest five minutes.<br>stated as "6:00–6:30 p.m."                                                                                        | ce, please a<br>of every no<br>distant stat<br>gulations, o<br>tion. Do no<br>ucy" or "NE<br>n was broad<br>sign of the s<br>dcast static<br>adian static<br>th and day<br>re "5/7."<br>as when the<br>Example: a<br>er "R" if the<br>ind regulatic<br>ogramming | attach addition<br>nnetwork telev<br>ion and that your<br>r authorization<br>t use general of<br>A Basketball:<br>doast live, ente<br>station broadca<br>on's location (th<br>ons, if any, the<br>when your syste<br>substitute pro<br>a program carrie<br>listed program<br>ons in effect du | al pages.<br>ision program (substitute p<br>our cable system substituted<br>s. See page (vi) of the gen<br>categories like "movies", or<br>76ers vs. Bulls."<br>r "Yes." Otherwise enter "N<br>asting the substitute program<br>the community to which the<br>community with which the s<br>tem carried the substitute p<br>gram was carried by your of<br>ed by a system from 6:01:1<br>was substituted for progra<br>uring the accounting period | rogram) that,<br>d for the prog<br>eral instructio<br>"basketball".<br>o."<br>m.<br>station is lice<br>station is iden<br>program. Use<br>cable system.<br>5 p.m. to 6:2<br>mming that ye<br>enter the let | during the accor<br>ramming of anot<br>ns located in the<br>List specific pro-<br>nised by the FCC<br>tiffied).<br>numerals, with the<br>List the times ar<br>8:30 p.m. should<br>our system was<br>ter "P" if the liste | unting<br>ther static<br>paper<br>ogram<br>C or, in<br>the month<br>ccurately<br>d be<br>required<br>ed pro | ı               |             |
|                                                                                                    |                                                                                                    | E PROGRAM                                                                                                    | 1                                                                                                    |                                                                                                    | EN SUBSTITUT                                                                                                    |                                                                                                    | 7. REASON       |             |
| 1. TITLE OF PROGRAM                                                                                                    | 2. LIVE?<br>Yes or No                                                                                                    | 3. STATION'S<br>CALL SIGN                                                                                                    |                                                                                                    | 5. MONTH<br>AND DAY                                                                                                    | 6. TIMES                                                                                                    |                                                                                                    | FOR<br>DELETION |             |
|                                                                                                    |                                                                                                    |                                                                                                    |                                                                                                    |                                                                                                    | _                                                                                                    |                                                                                                    |                 |             |
|                                                                                                    |                                                                                                    |                                                                                                    |                                                                                                    |                                                                                                    | _                                                                                                    |                                                                                                    |                 |             |
|                                                                                                    |                                                                                                    |                                                                                                    |                                                                                                    |                                                                                                    |                                                                                                    |                                                                                                    |                 |             |
|                                                                                                    |                                                                                                    |                                                                                                    |                                                                                                    |                                                                                                    |                                                                                                    |                                                                                                    |                 |             |
|                                                                                                    |                                                                                                    |                                                                                                    |                                                                                                    |                                                                                                    |                                                                                                    |                                                                                                    |                 |             |
|                                                                                                    |                                                                                                    |                                                                                                    |                                                                                                    |                                                                                                    |                                                                                                    |                                                                                                    |                 |             |
|                                                                                                    |                                                                                                    |                                                                                                    |                                                                                                    |                                                                                                    |                                                                                                    |                                                                                                    |                 |             |
|                                                                                                    |                                                                                                    |                                                                                                    |                                                                                                    |                                                                                                    |                                                                                                    |                                                                                                    |                 |             |
|                                                                                                    |                                                                                                    |                                                                                                    |                                                                                                    |                                                                                                    |                                                                                                    |                                                                                                    |                 |             |
|                                                                                                    |                                                                                                    |                                                                                                    |                                                                                                    |                                                                                                    |                                                                                                    |                                                                                                    |                 |             |
|                                                                                                    |                                                                                                    |                                                                                                    |                                                                                                    |                                                                                                    |                                                                                                    |                                                                                                    |                 |             |
|                                                                                                    |                                                                                                    |                                                                                                    |                                                                                                    |                                                                                                    |                                                                                                    |                                                                                                    |                 |             |
|                                                                                                    |                                                                                                    |                                                                                                    |                                                                                                    |                                                                                                    |                                                                                                    |                                                                                                    |                 |             |
|                                                                                                    |                                                                                                    |                                                                                                    |                                                                                                    |                                                                                                    |                                                                                                    |                                                                                                    |                 |             |
|                                                                                                    |                                                                                                    |                                                                                                    |                                                                                                    |                                                                                                    |                                                                                                    |                                                                                                    |                 |             |
|                                                                                                    |                                                                                                    |                                                                                                    |                                                                                                    |                                                                                                    |                                                                                                    |                                                                                                    |                 |             |
|                                                                                                    |                                                                                                    |                                                                                                    |                                                                                                    |                                                                                                    | _                                                                                                    |                                                                                                    |                 |             |
|                                                                                                    |                                                                                                    |                                                                                                    |                                                                                                    |                                                                                                    | _                                                                                                    |                                                                                                    |                 |             |
|                                                                                                    |                                                                                                    |                                                                                                    |                                                                                                    |                                                                                                    | _                                                                                                    |                                                                                                    |                 |             |
|                                                                                                    |                                                                                                    |                                                                                                    |                                                                                                    |                                                                                                    | _                                                                                                    |                                                                                                    |                 |             |
|                                                                                                    |                                                                                                    |                                                                                                    |                                                                                                    |                                                                                                    |                                                                                                    |                                                                                                    |                 |             |
|                                                                                                    |                                                                                                    |                                                                                                    |                                                                                                    |                                                                                                    |                                                                                                    |                                                                                                    |                 |             |

FORM SA3E. PAGE 5.

LEGAL NAME OF OWNER OF CABLE SYSTEM:

ACCOUNTING PERIOD: 2018/1

SYSTEM ID#

FORM SA3E. PAGE 6.

| Name                              |                                                                                                    | EGAL NAME OF OWNER OF CABLE SYSTEM:SYSTEM ID#CEQUEL COMMUNICATIONS LLC008021                                                                                                    |                |               |      |               |       |              |             |
|-----------------------------------|----------------------------------------------------------------------------------------------------|----------------------------------------------------------------------------------------------------|----------------|---------------|------|---------------|-------|--------------|-------------|
| J<br>Part-Time<br>Carriage<br>Log | In General: Thi<br>time carriage du<br>hours your syst<br>Column 1 (C<br>column 5 of spa<br>Column 2 (D<br>curred during th<br>• Give the mont<br>"4/10."<br>• State the start<br>television statio<br>"app." Example | State the starting and ending times of carriage to the nearest quarter hour. In any case where carriage ran to the end of the elevision station's broadcast day, you may give an approximate ending hour, followed by the abbreviation app." Example: "12:30 a.m.– 3:15 a.m. app."<br>You may group together any dates when the hours of carriage were the same. Example: "5/10-5/14, 6:00 p.m.– |                |               |      |               |       |              |             |
|                                   |                                                                                                    |                                                                                                    | DATES          | S AND HOURS ( | DF F | PART-TIME CAF | RIAGE |              |             |
|                                   |                                                                                                    | WHEN                                                                                                    | I CARRIAGE OCC | URRED         |      |               | WHEN  | I CARRIAGE C | CCURRED     |
|                                   | CALL SIGN                                                                                                    | DATE                                                                                                    | HOU<br>FROM    | RS<br>TO      |      | CALL SIGN     | DATE  | FROM         | IOURS<br>TO |
| l                                 |                                                                                                    | BATE                                                                                                    | -              | 10            |      |               | BATE  | TROM         | -           |
|                                   |                                                                                                    |                                                                                                    |                |               |      |               |       |              | _           |
|                                   |                                                                                                    |                                                                                                    |                |               |      |               |       |              |             |
|                                   |                                                                                                    |                                                                                                    |                |               |      |               |       |              |             |
|                                   |                                                                                                    |                                                                                                    |                |               |      |               |       |              |             |
|                                   |                                                                                                    |                                                                                                    | _              |               |      |               |       |              | _           |
|                                   |                                                                                                    |                                                                                                    |                |               |      |               |       |              |             |
|                                   |                                                                                                    |                                                                                                    |                |               |      |               |       |              |             |
|                                   |                                                                                                    |                                                                                                    |                |               |      |               |       |              |             |
|                                   |                                                                                                    |                                                                                                    |                |               |      |               |       |              |             |
|                                   |                                                                                                    |                                                                                                    | _              |               |      |               |       |              |             |
|                                   |                                                                                                    |                                                                                                    |                |               |      |               |       |              | _           |
|                                   |                                                                                                    |                                                                                                    |                |               |      |               |       |              | _           |
|                                   |                                                                                                    |                                                                                                    |                |               |      |               |       |              |             |
|                                   |                                                                                                    |                                                                                                    |                |               |      |               |       |              |             |
|                                   |                                                                                                    |                                                                                                    |                |               |      |               |       |              |             |
|                                   |                                                                                                    |                                                                                                    |                |               |      |               |       |              |             |
|                                   |                                                                                                    |                                                                                                    |                |               |      |               |       |              | _           |
|                                   |                                                                                                    |                                                                                                    | _              |               |      |               |       |              |             |
|                                   |                                                                                                    |                                                                                                    | _              |               |      |               |       |              | _           |
|                                   |                                                                                                    |                                                                                                    |                |               |      |               |       |              | _           |
|                                   |                                                                                                    |                                                                                                    |                |               |      |               |       |              |             |
|                                   |                                                                                                    |                                                                                                    |                |               |      |               |       |              | _           |
|                                   |                                                                                                    |                                                                                                    |                |               |      |               |       |              |             |
|                                   |                                                                                                    |                                                                                                    |                |               |      |               |       |              |             |
|                                   |                                                                                                    |                                                                                                    |                |               |      |               |       |              |             |
|                                   |                                                                                                    |                                                                                                    |                |               |      |               |       |              |             |

| FORM                                                                | SA3E. PAGE 7.                                                                                                    |                       |              |                                                                      |  |  |  |
|---------------------------------------------------------------------|----------------------------------------------------------------------------------------------------|-----------------------|--------------|----------------------------------------------------------------------|--|--|--|
| LEGA                                                                | L NAME OF OWNER OF CABLE SYSTEM:                                                                                                    |                       | SYSTEM ID#   | Name                                                                 |  |  |  |
| CE                                                                  | QUEL COMMUNICATIONS LLC                                                                                                    |                       | 008021       | Name                                                                 |  |  |  |
| Inst<br>all a<br>(as i<br>page                                      | GROSS RECEIPTS         Instructions: The figure you give in this space determines the form you fle and the amount you pay. Enter the total of all amounts (gross receipts) paid to your cable system by subscribers for the system's secondary transmission service (as identified in space E) during the accounting period. For a further explanation of how to compute this amount, see page (vii) of the general instructions.         Gross receipts from subscribers for secondary transmission service(s)         during the accounting period.         IMPORTANT: You must complete a statement in space P concerning gross receipts.                                           |                       |              |                                                                      |  |  |  |
|                                                                     |                                                                                                    |                       |              |                                                                      |  |  |  |
| Instru<br>• Com<br>• Com<br>• If you<br>fee t<br>• If you<br>accord | RIGHT ROYALTY FEE<br>ctions: Use the blocks in this space L to determine the royalty fee you owe:<br>uplete block 1, showing your minimum fee.<br>uplete block 2, showing whether your system carried any distant television stations.<br>ur system did not carry any distant television stations, leave block 3 blank. Enter the and<br>from block 1 on line 1 of block 4, and calculate the total royalty fee.<br>ur system did carry any distant television stations, you must complete the applicable pro-<br>pompanying this form and attach the schedule to your statement of account.<br>rt 8 or part 9, block A, of the DSE schedule was completed, the base rate fee should b | arts of the DSE       | Schedule     | L<br>Copyright<br>Royalty Fee                                        |  |  |  |
|                                                                     | k 3 below.                                                                                                    |                       |              |                                                                      |  |  |  |
| If pa<br>3 be                                                       | rt 6 of the DSE schedule was completed, the amount from line 7 of block C should be                                                                                                    | entered on line       | 2 in block   |                                                                      |  |  |  |
| ▶ If pa                                                             | rt 7 or part 9, block B, of the DSE schedule was completed, the surcharge amount sho<br>block 4 below.                                                                                                    | uld be entered        | on line      |                                                                      |  |  |  |
|                                                                     | <b>MINIMUM FEE:</b> All cable systems with semiannual gross receipts of \$527,600 or more least the minimum fee, regardless of whether they carried any distant stations. This fer system's gross receipts for the accounting period.                                                                                                    |                       | ent of the   |                                                                      |  |  |  |
|                                                                     | Line 1. Enter the amount of gross receipts from space K<br>Line 2. Multiply the amount in line 1 by 0.01064                                                                                                    | \$                    | 1,768,546.53 |                                                                      |  |  |  |
|                                                                     | Enter the result here.                                                                                                    |                       |              |                                                                      |  |  |  |
|                                                                     | This is your minimum fee.                                                                                                    | \$                    | 18,817.34    |                                                                      |  |  |  |
| 2<br>Block                                                          | <ul> <li>DISTANT TELEVISION STATIONS CARRIED: Your answer here must agree with the space G. If, in space G, you identifed any stations as "distant" by stating "Yes" in colur "Yes" in this block.</li> <li>Did your cable system carry any distant television stations during the accounting peri X Yes—Complete the DSE schedule. No—Leave block 3 below blank and c</li> <li>Line 1. BASE RATE FEE: Enter the base rate fee from either part 8, section 3 or 4, or part 9, block A of the DSE schedule. If none, enter zero</li> </ul>                                                                                                    | nn 4, you must<br>od? | check        |                                                                      |  |  |  |
| 3                                                                   | Line 2. <b>3.75 Fee:</b> Enter the total fee from line 7, block C, part 6 of the DSE schedule. If none, enter zero                                                                                                    |                       | 0.00         |                                                                      |  |  |  |
|                                                                     | Line 3. Add lines 1 and 2 and enter here                                                                                                    | \$                    | 14,113.00    |                                                                      |  |  |  |
| Block<br>4                                                          | <ul> <li>Line 1. BASE RATE FEE/3.75 FEE or MINIMUM FEE: Enter either the minimum fee from block 1 or the sum of the base rate fee / 3.75 fee from block 3, line 3, whichever is larger</li> <li>Line 2. SYNDICATED EXCLUSIVITY SURCHARGE: Enter the fee from either part 7</li> </ul>                                                                                                    | \$                    | 18,817.34    | Cable systems                                                        |  |  |  |
|                                                                     | (block D, section 3 or 4) or part 9 (block B) of the DSE schedule. If none, enter<br>zero.                                                                                                    |                       | 0.00         | submitting<br>additional<br>deposits under                           |  |  |  |
|                                                                     | Line 3. Line 3. INTEREST CHARGE: Enter the amount from line 4, space Q, page 9 (Interest Worksheet)                                                                                                    |                       |              |                                                                      |  |  |  |
|                                                                     | Line 4. FILING FEE.                                                                                                    | \$                    | 725.00       | the Licensing<br>additional fees.<br>Division for the<br>appropriate |  |  |  |
|                                                                     | <b>TOTAL ROYALTY AND FILING FEES DUE FOR ACCOUNTING PERIOD.</b> Add Lines 1, 2 and 3 of block 4 and enter total here                                                                                                    | \$                    | 19,542.34    | form for<br>submitting the<br>additional fees.                       |  |  |  |
|                                                                     | Remit this amount via <i>electronic payment</i> payable to Register of Copyrights. (<br>general instructions located in the paper SA3 form for more information.)                                                                                                    | See page (i) of       | the          |                                                                      |  |  |  |

| ACCOUNTING PERIOD: | 2018/1 |
|--------------------|--------|
|--------------------|--------|

| ACCOUNTING PERI             | OD: 2018/1                         |                          |                                                                         |                           |                                                                   | FORM SA3E. PAGE 8.          |
|-----------------------------|------------------------------------|--------------------------|-------------------------------------------------------------------------|---------------------------|-------------------------------------------------------------------|-----------------------------|
| Name                        | LEGAL NAME OF OWNE                 |                          |                                                                         |                           |                                                                   | SYSTEM ID#                  |
|                             | CEQUEL COMM                        | UNICATI                  | ONS LLC                                                                 |                           |                                                                   | 008021                      |
|                             | CHANNELS                           |                          |                                                                         |                           |                                                                   |                             |
| Μ                           | Instructions: You                  | must give                | (1) the number of channels o                                            | n which the cable syst    | em carried television broadcas                                    | st stations                 |
|                             | to its subscribers a               | and (2) the              | cable system's total number of                                          | of activated channels,    | during the accounting period.                                     |                             |
| Channels                    |                                    |                          |                                                                         |                           |                                                                   |                             |
|                             |                                    |                          | channels on which the cable                                             |                           |                                                                   | 23                          |
|                             | system carried te                  | elevision d              | roadcast stations                                                       |                           |                                                                   |                             |
|                             | 2. Enter the total r               | umber of                 | activated channels                                                      |                           |                                                                   |                             |
|                             |                                    |                          | carried television broadcast st                                         | ations                    |                                                                   | 470                         |
|                             | and nonbroadca                     | st services              |                                                                         |                           |                                                                   | 478                         |
|                             |                                    |                          |                                                                         |                           |                                                                   |                             |
| Ν                           | INDIVIDUAL TO E                    |                          | ACTED IF FURTHER INFORM                                                 | IATION IS NEEDED:         | (Identify an individual                                           |                             |
|                             | we can contact ab                  | out this st              | atement of account.)                                                    |                           |                                                                   |                             |
| Individual to               |                                    |                          |                                                                         |                           |                                                                   |                             |
| Be Contacted<br>for Further | Name SARA                          | H BOG                    |                                                                         |                           | Tolophono                                                         | 903-579-3121                |
| Information                 |                                    |                          |                                                                         |                           | Telephone                                                         | 303-373-3121                |
|                             | 2015                               |                          |                                                                         |                           |                                                                   |                             |
|                             | Address 3015<br>(Number,           | S SE LU<br>street, rural | route, apartment, or suite number)                                      |                           |                                                                   |                             |
|                             |                                    | R, TX 7                  |                                                                         |                           |                                                                   |                             |
|                             |                                    | n, state, zip)           |                                                                         |                           |                                                                   |                             |
|                             |                                    |                          |                                                                         |                           |                                                                   |                             |
|                             | Email                              | SAR                      | AH.BOGUE@ALTICEU                                                        | SA.COM                    | Fax (optional)                                                    |                             |
|                             |                                    |                          |                                                                         |                           |                                                                   |                             |
|                             | CERTIFICATION (7                   | his staten               | nent of account must be certife                                         | d and signed in accor     | dance with Copyright Office re                                    | gulations.                  |
| 0                           |                                    |                          |                                                                         |                           |                                                                   |                             |
| Certifcation                | • I, the undersigned               | , hereby ce              | ertify that (Check one, but only c                                      | ne, of the boxes.)        |                                                                   |                             |
|                             |                                    |                          |                                                                         |                           |                                                                   |                             |
|                             | Owner other the                    | nan corpo                | ration or partnership) I am the                                         | owner of the cable sys    | tem as identifed in line 1 of spac                                | e B; or                     |
|                             |                                    |                          |                                                                         |                           |                                                                   |                             |
|                             |                                    |                          | In corporation or partnership)<br>I that the owner is not a corpora     |                           | ed agent of the owner of the cab                                  | le system as identified     |
|                             |                                    |                          |                                                                         |                           |                                                                   |                             |
|                             | (Officer or part<br>in line 1 of s | -                        | an officer (if a corporation) or a p                                    | bartner (if a partnership | ) of the legal entity identifed as c                              | owner of the cable system   |
|                             |                                    |                          |                                                                         |                           |                                                                   |                             |
|                             |                                    |                          | nt of account and hereby declar<br>t to the best of my knowledge, i     |                           | that all statements of fact contain<br>and are made in good faith | ned herein                  |
|                             | [18 U.S.C., Section                |                          |                                                                         |                           |                                                                   |                             |
|                             |                                    |                          |                                                                         |                           |                                                                   |                             |
|                             |                                    |                          |                                                                         |                           |                                                                   |                             |
|                             |                                    |                          |                                                                         |                           |                                                                   |                             |
|                             |                                    | Х                        | /s/ Alan Dannenbaum                                                     |                           |                                                                   |                             |
|                             |                                    | Enter e                  |                                                                         |                           |                                                                   |                             |
|                             |                                    |                          | n electronic signature on the line<br>/ John Smith). Before entering th |                           | he /s/ signature, place your curso                                | r in the box and press the  |
|                             |                                    | "F2" bı                  | tton, then type /s/ and your name                                       | . Pressing the "F" butto  | on will avoid enabling Excel's Lotu                               | is compatibility settings.  |
|                             |                                    | Typed                    | or printed name: ALAN D                                                 | ANNENBAUM                 |                                                                   |                             |
|                             |                                    | 71. 74                   |                                                                         |                           |                                                                   |                             |
|                             |                                    |                          |                                                                         |                           |                                                                   |                             |
|                             |                                    |                          |                                                                         | -                         |                                                                   |                             |
|                             |                                    | Title:                   | SVP, PROGRAMMIN                                                         |                           |                                                                   |                             |
|                             |                                    |                          | (Title of official position held in cor                                 | poration or partnership)  |                                                                   |                             |
|                             |                                    | 5                        |                                                                         |                           |                                                                   |                             |
|                             |                                    | Date:                    | August 18, 2018                                                         |                           |                                                                   |                             |
|                             | I                                  |                          |                                                                         |                           |                                                                   |                             |
| Privacy Act Notice          | Section 111 of title 1             | 7 of the Un              | ted States Code authorizes the C                                        | Copyright Offce to collec | t the personally identifying informa                              | ation (PII) requested on th |

form in order to process your statement of account. PII is any personal information that can be used to identify or trace an individual, such as name, address and telephor numbers. By providing PII, you are agreeing to the routine use of it to establish and maintain a public record, which includes appearing in the Office's public indexes and search reports prepared for the public. The effect of not providing the PII requested is that it may delay processing of your statement of account and its placement in th completed record of statements of account, and it may affect the legal sufficiency of the fling, a determination that would be made by a court of lav

| FORM | SA3E  | PAGE9. |
|------|-------|--------|
|      | SAJL. | FAGL9. |

| LEGAL NAME OF OWNER OF CABLE SYSTEM:<br>CEQUEL COMMUNICATIONS LLC                                                                                                    | SYSTEM ID#<br>008021                                                                                                    | Name                                      |
|----------------------------------------------------------------------------------------------------|----------------------------------------------------------------------------------------------------|-------------------------------------------|
| SPECIAL STATEMENT CONCERNING GROSS RECEIPTS E<br>The Satellite Home Viewer Act of 1988 amended Title 17, section 111(d)(1)<br>lowing sentence:<br>"In determining the total number of subscribers and the gross amour<br>service of providing secondary transmissions of primary broadcast tr<br>scribers and amounts collected from subscribers receiving secondar | (A), of the Copyright Act by adding the fol-<br>nts paid to the cable system for the basic<br>ansmitters, the system shall not include sub- | P<br>Special<br>Statement                 |
| For more information on when to exclude these amounts, see the note on p paper SA3 form.                                                                                                    |                                                                                                    | Concerning<br>Gross Receipts<br>Exclusion |
| During the accounting period did the cable system exclude any amounts of made by satellite carriers to satellite dish owners?                                                                                                    | gross receipts for secondary transmissions                                                                                                  |                                           |
| YES. Enter the total here and list the satellite carrier(s) below.                                                                                                    |                                                                                                    |                                           |
| Name<br>Mailing Address Mailing Ad                                                                                                    | dress                                                                                                    |                                           |
| INTEREST ASSESSMENTS                                                                                                    |                                                                                                    |                                           |
| You must complete this worksheet for those royalty payments submitted as For an explanation of interest assessment, see page (viii) of the general ins                                                                                                    |                                                                                                    | Q                                         |
| Line 1 Enter the amount of late payment or underpayment                                                                                                    |                                                                                                    | Interest<br>Assessment                    |
| Line 2 Multiply line 1 by the interest rate* and enter the sum here                                                                                                    | x days                                                                                                    |                                           |
| Line 3 Multiply line 2 by the number of days late and enter the sum here .                                                                                                    | x 0.00274                                                                                                    |                                           |
| Line 4 Multiply line 3 by 0.00274** enter here and on line 3, block 4, space L, (page 7)                                                                                                    |                                                                                                    |                                           |
| * To view the interest rate chart click on www.copyright.gov/licensing/int<br>contact the Licensing Division at (202) 707-8150 or licensing@loc.gov                                                                                                    |                                                                                                    |                                           |
| ** This is the decimal equivalent of 1/365, which is the interest assessm                                                                                                    | ent for one day late.                                                                                                    |                                           |
| NOTE: If you are filing this worksheet covering a statement of account alreat please list below the owner, address, first community served, accounting perfiling.                                                                                                    |                                                                                                    |                                           |
| OwnerAddress                                                                                                    |                                                                                                    |                                           |
| First community served       Accounting period       ID number                                                                                                    |                                                                                                    |                                           |
| Privacy Act Notice: Section 111 of title 17 of the United States Code authorizes the Copyright Offc                                                                                                    | e to collect the personally identifying information (PII) requested or                                                                      | th                                        |

form in order to process your statement of account. PII is any personal information that can be used to identify or trace an individual, such as name, address and telephone numbers. By providing PII, you are agreeing to the routine use of it to establish and maintain a public record, which includes appearing in the Offce's public indexes and in search reports prepared for the public. The effect of not providing the PII requested is that it may delay processing of your statement of account and its placement in the completed record of statements of account, and it may affect the legal suffciency of the fling, a determination that would be made by a court of law.

### INSTRUCTIONS FOR DSE SCHEDULE WHAT IS A "DSE"

The term "distant signal equivalent" (DSE) generally refers to the numerica value given by the Copyright Act to each distant television station carriec by a cable system during an accounting period. Your system's total number of DSEs determines the royalty you owe. For the full definition, see page (v) of the General Instructions in the paper SA3 form.

#### FORMULAS FOR COMPUTING A STATION'S DSE

There are two different formulas for computing DSEs: (1) a basic formula for all distant stations listed in space G (page 3), and (2) a special formula for those stations carried on a substitute basis and listed in space I (page 5). (Note that if a particular station is listed in both space G and space I, a DSE must be computed twice for that station: once under the basic formula and again under the special formula. However, a station's total DSE is not to exceed its full type-value. If this happens, contact the Licensing Division.)

### BASIC FORMULA: FOR ALL DISTANT STATIONS LISTEE IN SPACE G OF SA3E (LONG FORM)

**Step 1**: Determine the station's type-value. For purposes of computing DSEs, the Copyright Act gives different values to distant stations depending upon their type. If, as shown in space G of your statement of accoun (page 3), a distant station is:

| • Independent: its type-value is                                   | 1.00 |
|--------------------------------------------------------------------|------|
| • Network: its type-value is                                       | 0.25 |
| Noncommercial educational: its type-value is                       | 0.25 |
| Note that local stations are not counted at all in computing DSEs. |      |

**Step 2:** Calculate the station's basis of carriage value: The DSE of a station also depends on its basis of carriage. If, as shown in space G of your Form SA3E, the station was carried part time because of lack of activated channel capacity, its basis of carriage value is determined by (1) calculating the number of hours the cable system carried the station during the accounting period, and (2) dividing that number by the total number of hours the station sover the air during the accounting period. The basis of carriage value for all other stations listed in space G is 1.0.

**Step 3:** Multiply the result of step 1 by the result of step 2. This gives you the particular station's DSE for the accounting period. (Note that for stations other than those carried on a part-time basis due to lack of activated channel capacity, actual multiplication is not necessary since the DSE will always be the same as the type value.)

# SPECIAL FORMULA FOR STATIONS LISTED IN SPACE I OF SA3E (LONG FORM)

Step 1: For each station, calculate the number of programs that, during the accounting period, were broadcast live by the station and were substituted for programs deleted at the option of the cable system.

(These are programs for which you have entered "Yes" in column 2 and "P" in column 7 of space I.)

Step 2: Divide the result of step 1 by the total number of days in the calendar year (365—or 366 in a leap year). This gives you the particula station's DSE for the accounting period.

### TOTAL OF DSEs

In part 5 of this schedule you are asked to add up the DSEs for all of the distant television stations your cable system carried during the accounting period. This is the total sum of all DSEs computed by the basic formula and by the special formula.

### THE ROYALTY FEE

The total royalty fee is determined by calculating the minimum fee anc the base rate fee. In addition, cable systems located within certain television market areas may be required to calculate the 3.75 fee and/or the Syndicated Exclusivity Surcharge. Note: Distant multicast streams are not subject to the 3.75 fee or the Syndicated Exclusivity Surcharge. Distant simulcast streams are not subject to any royalty payment

The 3.75 Fee. If a cable system located in whole or in part within  $\varepsilon$  television market added stations after June 24, 1981, that would not have been permitted under FCC rules, regulations, and authorizations (hereafter referred to as "the former FCC rules") in effect on June 24, 1981, the system must compute the 3.75 fee using a formula based on the number of DSEs added. These DSEs used in computing the 3.75 fee will not be used in computing the base rate fee and Syndicated Exclusivity Surcharge

The Syndicated Exclusivity Surcharge. Cable systems located in whole or in part within a major television market, as defined by FCC rules and regulations, must calculate a Syndicated Exclusivity Surcharge for the carriage of any commercial VHF station that places a grade B contour, in whole or in part, over the cable system that would have been subject to the FCC's syndicated exclusivity rules in effect on June 24, 1981

The Minimum Fee/Base Rate Fee/3.75 Percent Fee. All cable sys-

tems fling SA3E (Long Form) must pay at least the minimum fee, which is 1.064 percent of gross receipts. The cable system pays either the minimum fee or the sum of the base rate fee and the 3.75 percent fee, whichever is larger, and a Syndicated Exclusivity Surcharge, as applicable

What is a "Permitted" Station? A permitted station refers to a distant station whose carriage is not subject to the 3.75 percent rate but is subject to the base rate and, where applicable, the Syndicated Exclusivity Surcharge. A permitted station would include the following: 1) A station actually carried within any portion of a cable system prior

to June 25, 1981, pursuant to the former FCC rules. 2) A station first carried after June 24, 1981, which could have been

carried under FCC rules in effect on June 24, 1981, if such carriage would not have exceeded the market quota imposed for the importation of distant stations under those rules.

3) A station of the same type substituted for a carried network, noncommercial educational, or regular independent station for which a quota was or would have been imposed under FCC rules (47 CFR 76.59 (b),(c), 76.61 (b),(c),(d), and 767.63 (a) [referring to 76.61 (b),(d)] in effect on June 24, 1981.

4) A station carried pursuant to an individual waiver granted between April 16, 1976, and June 25, 1981, under the FCC rules and regulations in effect on April 15, 1976.

5) In the case of a station carried prior to June 25, 1981, on a part-time and/or substitute basis only, that fraction of the current DSE represented by prior carriage.

NOTE: If your cable system carried a station that you believe qualifies as a permitted station but does not fall into one of the above categories, please attach written documentation to the statement of account detailing the basis for its classification.

Substitution of Grandfathered Stations. Under section 76.65 of the former FCC rules, a cable system was not required to delete any statior that it was authorized to carry or was lawfully carrying prior to March 31 1972, even if the total number of distant stations carried exceeded the market quota imposed for the importation of distant stations. Carriage of these grandfathered stations is not subject to the 3.75 percent rate but is subject to the Base Rate, and where applicable, the Syndicatec Exclusivity Surcharge. The Copyright Royalty Tribunal has stated its view that, since section 76.65 of the former FCC rules would not have permitted substitution of a grandfathered station, the 3.75 percent Rate applies to a station substituted for a grandfathered station if carriage of the station exceeds the market quota imposed for the importation of distant stations.

# COMPUTING THE 3.75 PERCENT RATE—PART 6 OF THE DSE SCHEDULE

- Determine which distant stations were carried by the system pursuan to former FCC rules in effect on June 24, 1981.
- Identify any station carried prior to June 25, 198I, on a substitute and/o part-time basis only and complete the log to determine the portion of the DSE exempt from the 3.75 percent rate.
- Subtract the number of DSEs resulting from this carriage from the number of DSEs reported in part 5 of the DSE Schedule. This is the total number of DSEs subject to the 3.75 percent rate. Multiply these DSEs by gross receipts by .0375. This is the 3.75 fee.

### COMPUTING THE SYNDICATED EXCLUSIVITY SURCHARGE— PART 7 OF THE DSE SCHEDULE

- Determine if any portion of the cable system is located within a top 100 major television market as defined by the FCC rules and regulations in effect on June 24, 1981. If no portion of the cable system is located ir a major television market, part 7 does not have to be completed.
- Determine which station(s) reported in block B, part 6 are commercial VHF stations and place a grade B contour, in whole, or in part, over the cable system. If none of these stations are carried, part 7 does not have to be completed.
- Determine which of those stations reported in block b, part 7 of the DSE Schedule were carried before March 31,1972. These stations are exempt from the FCC's syndicated exclusivity rules in effect on June 24 1981. If you qualify to calculate the royalty fee based upon the carriage of partially-distant stations, and you elect to do so, you must compute the surcharge in part 9 of this schedule.
- Subtract the exempt DSEs from the number of DSEs determined in block B of part 7. This is the total number of DSEs subject to the Syndicated Exclusivity Surcharge.
- Compute the Syndicated Exclusivity Surcharge based upon these DSEs and the appropriate formula for the system's market position.

### DSE SCHEDULE. PAGE 11.

### COMPUTING THE BASE RATE FEE-PART 8 OF THE DSE SCHEDULE

Determine whether any of the stations you carried were partially distantthat is, whether you retransmitted the signal of one or more stations to subscribers located within the station's local service area and, at the same time, to other subscribers located outside that area.

· If none of the stations were partially distant, calculate your base rate fee according to the following rates—for the system's permitted DSEs as reported in block B, part 6 or from part 5, whichever is applicable. First DSF 1.064% of gross receipts

Each of the second, third, and fourth DSEs 0.701% of gross receipts The fifth and each additional DSE

# 0.330% of gross receipts PARTIALLY DISTANT STATIONS—PART 9 OF THE DSE SCHEDULE

If any of the stations were partially distant:

1. Divide all of your subscribers into subscriber groups depending on their location. A particular subscriber group consists of all subscribers who are distant with respect to exactly the same complement of stations.

2. Identify the communities/areas represented by each subscriber group. 3. For each subscriber group, calculate the total number of DSEs of

that group's complement of stations. If your system is located wholly outside all major and smaller television markets, give each station's DSEs as you gave them in parts 2, 3, and 4 of the schedule: or

If any portion of your system is located in a major or smaller television market, give each station's DSE as you gave it in block B, part 6 of this schedule.

4. Determine the portion of the total gross receipts you reported in space K (page 7) that is attributable to each subscriber group.

TOTAL DSEs

5. Calculate a separate base rate fee for each subscriber group, using (1) the rates given above; (2) the total number of DSEs for that group's complement of stations; and (3) the amount of gross receipts attributable to that group.

6. Add together the base rate fees for each subscriber group to determine the system's total base rate fee.

7. If any portion of the cable system is located in whole or in part within a major television market, you may also need to complete part 9, block B of the Schedule to determine the Syndicated Exclusivity Surcharge.

What to Do If You Need More Space on the DSE Schedule. There are no printed continuation sheets for the schedule. In most cases, the blanks provided should be large enough for the necessary information. If you need more space in a particular part, make a photocopy of the page in question (identifying it as a continuation sheet), enter the additional information on that copy, and attach it to the DSE schedule.

Rounding Off DSEs. In computing DSEs on the DSE schedule, you may round off to no less than the third decimal point. If you round off a DSE in any case, you must round off DSEs throughout the schedule as follows:

- When the fourth decimal point is 1, 2, 3, or 4, the third decimal remains unchanged (example: .34647 is rounded to .346).
- When the fourth decimal point is 5, 6, 7, 8, or 9, the third decimal is rounded up (example: .34651 is rounded to .347).

The example below is intended to supplement the instructions for calculating only the base rate fee for partially distant stations. The cable system would also be subject to the Syndicated Exclusivity Surcharge for partially distant stations, if any portion is located within a major television market.

## EXAMPLE: COMPUTATION OF COPYRIGHT ROYALTY FEE FOR CABLE SYSTEM CARRYING PARTIALLY DISTANT STATIONS

CITY

Santa Rosa

Rapid City

Fairvale

Bodega Bay

DSE

1.0

1.0

0.083

0.139

0.25

2.472

Distant Stations Carried STATION In most cases under current FCC rules, all of Fairvale would be within A (independent) B (independent) the local service area of both stations C (part-time) A and C and all of Rapid City and Bo-D (part-time) dega Bay would be within the local E (network) service areas of stations B, D, and E.

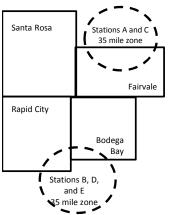

| Minimum Fee Total Gross Receipts |              | \$600,000.00                |              |                             |              |
|----------------------------------|--------------|-----------------------------|--------------|-----------------------------|--------------|
|                                  |              | x .01064                    |              |                             |              |
|                                  |              | \$6,384.00                  |              |                             |              |
| First Subscriber Group           |              | Second Subscriber Group     |              | Third Subscriber Group      |              |
| (Santa Rosa)                     |              | (Rapid City and Bodega Bay) |              | (Fairvale)                  |              |
| Gross receipts                   | \$310,000.00 | Gross receipts              | \$170,000.00 | Gross receipts              | \$120,000.00 |
| DSEs                             | 2.472        | DSEs                        | 1.083        | DSEs                        | 1.389        |
| Base rate fee                    | \$6,497.20   | Base rate fee               | \$1,907.71   | Base rate fee               | \$1,604.03   |
| \$310,000 x .01064 x 1.0 =       | 3,298.40     | \$170,000 x .01064 x 1.0 =  | 1,808.80     | \$120,000 x .01064 x 1.0 =  | 1,276.80     |
| \$310,000 x .00701 x 1.472 =     | 3,198.80     | \$170,000 x .00701 x .083 = | 98.91        | \$120,000 x .00701 x .389 = | 327.23       |
| Base rate fee                    | \$6,497.20   | Base rate fee               | \$1,907.71   | Base rate fee               | \$1,604.03   |

Identification of Subscriber Groups

OUTSIDE LOCAL

Stations A and C

Stations A and C

Stations B. D. and E

TOTAL GROSS RECEIPTS

SERVICE AREA OF

Stations A, B, C, D ,E

In this example, the cable system would enter \$10,008.94 in space L, block 3, line 1 (page 7)

GROSS RECEIPTS

\$310,000.00

100,000.00

70,000.00

120,000.00

\$600,000.00

FROM SUBSCRIBERS

# DSE SCHEDULE. PAGE 11. (CONTINUED)

| 1                    | LEGAL NAME OF OWNER OF CABLE SYSTEM:SYSTEM ID#CEQUEL COMMUNICATIONS LLC008021                                                                                                    |       |           |        |           |     |  |  |  |  |  |
|----------------------|----------------------------------------------------------------------------------------------------|-------|-----------|--------|-----------|-----|--|--|--|--|--|
|                      | SUM OF DSEs OF CATEGORY "O" STATIONS:         • Add the DSEs of each station.         Enter the sum here and in line 1 of part 5 of this schedule.         0.75                                                                                                    |       |           |        |           |     |  |  |  |  |  |
| 2<br>Computation     | Instructions:<br>In the column headed "Call Sign": list the call signs of all distant stations identified by the letter "O" in column 5<br>of space G (page 3).<br>In the column headed "DSE": for each independent station, give the DSE as "1.0"; for each network or noncom- |       |           |        |           |     |  |  |  |  |  |
| Category "O"         | mercial educational station, give the DSE as ".25."<br>CATEGORY "O" STATIONS: DSEs                                                                                                    |       |           |        |           |     |  |  |  |  |  |
| Stations             | CALL SIGN                                                                                                    | DSE   | CALL SIGN | DSE    | CALL SIGN | DSE |  |  |  |  |  |
|                      | KERA-CREATE                                                                                                    | 0.250 |           |        |           |     |  |  |  |  |  |
|                      | KERA-TV                                                                                                    | 0.250 |           |        |           |     |  |  |  |  |  |
|                      | KERA-WORLD                                                                                                    | 0.250 |           |        |           |     |  |  |  |  |  |
|                      |                                                                                                    | 0.200 |           |        |           |     |  |  |  |  |  |
|                      |                                                                                                    |       |           | •••••• |           |     |  |  |  |  |  |
| Add rows as          |                                                                                                    |       |           | •••••• |           |     |  |  |  |  |  |
| necessary.           |                                                                                                    |       |           |        |           |     |  |  |  |  |  |
| Remember to copy     |                                                                                                    |       |           |        |           |     |  |  |  |  |  |
| all formula into new |                                                                                                    |       |           |        |           |     |  |  |  |  |  |
| rows.                |                                                                                                    |       |           |        |           |     |  |  |  |  |  |
|                      |                                                                                                    |       |           |        |           |     |  |  |  |  |  |
|                      |                                                                                                    |       |           |        |           |     |  |  |  |  |  |
|                      |                                                                                                    |       |           |        |           |     |  |  |  |  |  |
|                      |                                                                                                    |       |           |        |           |     |  |  |  |  |  |
|                      |                                                                                                    |       |           |        |           |     |  |  |  |  |  |
|                      |                                                                                                    |       |           |        |           |     |  |  |  |  |  |
|                      |                                                                                                    |       |           |        |           |     |  |  |  |  |  |
|                      |                                                                                                    |       |           |        |           |     |  |  |  |  |  |
|                      |                                                                                                    |       |           |        |           |     |  |  |  |  |  |
|                      |                                                                                                    |       |           |        |           |     |  |  |  |  |  |
|                      |                                                                                                    |       |           |        |           |     |  |  |  |  |  |
|                      |                                                                                                    |       |           |        |           |     |  |  |  |  |  |
|                      |                                                                                                    |       |           |        |           |     |  |  |  |  |  |
|                      |                                                                                                    |       |           |        |           |     |  |  |  |  |  |
|                      |                                                                                                    |       |           |        |           |     |  |  |  |  |  |
|                      |                                                                                                    |       |           |        |           |     |  |  |  |  |  |
|                      |                                                                                                    |       |           |        |           |     |  |  |  |  |  |
|                      |                                                                                                    |       |           |        |           |     |  |  |  |  |  |
|                      |                                                                                                    |       |           |        |           |     |  |  |  |  |  |
|                      |                                                                                                    |       |           |        |           |     |  |  |  |  |  |
|                      |                                                                                                    |       |           |        |           |     |  |  |  |  |  |
|                      |                                                                                                    |       |           |        |           |     |  |  |  |  |  |
|                      |                                                                                                    |       |           |        |           |     |  |  |  |  |  |
|                      |                                                                                                    |       |           |        |           |     |  |  |  |  |  |
|                      |                                                                                                    |       |           |        |           |     |  |  |  |  |  |
|                      |                                                                                                    |       |           |        |           |     |  |  |  |  |  |
|                      |                                                                                                    |       |           |        |           |     |  |  |  |  |  |
|                      |                                                                                                    |       |           |        |           |     |  |  |  |  |  |
|                      |                                                                                                    |       |           |        |           |     |  |  |  |  |  |
|                      |                                                                                                    |       |           |        |           |     |  |  |  |  |  |
|                      |                                                                                                    |       |           |        | [         |     |  |  |  |  |  |
|                      |                                                                                                    |       |           |        |           |     |  |  |  |  |  |

| Name                                                                                                    | LEGAL NAME OF                                                                                                    |                                                                                                    |                                                                                                    |                                                                                                    |                                                                                                    |                                                                                                    |                                                                                                    |                                                                                                    | S                                                                                                |                           |
|----------------------------------------------------------------------------------------------------|----------------------------------------------------------------------------------------------------|----------------------------------------------------------------------------------------------------|----------------------------------------------------------------------------------------------------|----------------------------------------------------------------------------------------------------|----------------------------------------------------------------------------------------------------|----------------------------------------------------------------------------------------------------|----------------------------------------------------------------------------------------------------|----------------------------------------------------------------------------------------------------|--------------------------------------------------------------------------------------------------|---------------------------|
| Nume                                                                                                    | CEQUEL CO                                                                                                    | OMMUNICATIONS L                                                                                                    | LC                                                                                                    |                                                                                                    |                                                                                                    |                                                                                                    |                                                                                                    |                                                                                                    |                                                                                                  | 0080                      |
| <b>3</b><br>Computation<br>of DSEs for<br>Stations<br>Carried Part<br>Time Due to<br>Lack of<br>Activated<br>Channel<br>Capacity | Column 2<br>figure should<br>Column 2<br>be carried ou<br>Column 4<br>give the type<br>Column 6                                                                                                    | <ul> <li>ist the call sign of all dis</li> <li>2: For each station, give correspond with the info</li> <li>3: For each station, give distance distance dista</li></ul>                                                                                                    | e the number of<br>ormation given<br>e the total numl<br>olumn 2 by the<br>cimal point. Thi<br>at station, give t<br>column 4 by the<br>o's DSE. (For n                                                                                                    | f hours your<br>in space J. (<br>ber of hours i<br>figure in colu<br>is is the "bas<br>the "type-valu<br>e figure in co<br>nore informa                                                                                                    | cable syster<br>Calculate or<br>that the stat<br>umn 3, and g<br>sis of carriag<br>lue" as "1.0."<br>plumn 5, and<br>stion on roun                                      | n carried the sta<br>ly one DSE for e<br>ion broadcast ov<br>give the result in<br>e value" for the s<br>For each netwo<br>give the result in                                                      | tion during the<br>each station.<br>er the air durir<br>decimals in co<br>station.<br>rk or noncomm<br>n column 6. Ro<br>viii) of the gen | ng the accou<br>olumn 4. Thi<br>nercial educ<br>ound to no le<br>real instruct                                                     | unting period.<br>Is figure must<br>ational station,<br>ess than the                             |                           |
|                                                                                                    | 1. CALL<br>SIGN                                                                                                    | 2. NUMB<br>OF HC                                                                                                    | BER<br>DURS<br>IED BY                                                                                                    | 3. NUMB<br>OF HC<br>STATI<br>ON All                                                                                                    | BER<br>DURS<br>ION                                                                                                    | 4. BASIS OF<br>CARRIAG<br>VALUE                                                                                                    | -                                                                                                    | 5. TYPE<br>VALUE                                                                                                    | 6. DS                                                                                            | ε                         |
|                                                                                                    |                                                                                                    |                                                                                                    |                                                                                                    | -                                                                                                    |                                                                                                    |                                                                                                    | x                                                                                                    |                                                                                                    | =                                                                                                |                           |
|                                                                                                    |                                                                                                    |                                                                                                    |                                                                                                    |                                                                                                    |                                                                                                    |                                                                                                    |                                                                                                    |                                                                                                    |                                                                                                  |                           |
|                                                                                                    |                                                                                                    |                                                                                                    | -<br>-                                                                                                    |                                                                                                    |                                                                                                    |                                                                                                    | x<br>X                                                                                                    |                                                                                                    | =                                                                                                |                           |
|                                                                                                    |                                                                                                    |                                                                                                    | ÷                                                                                                    |                                                                                                    |                                                                                                    |                                                                                                    | x                                                                                                    |                                                                                                    |                                                                                                  |                           |
|                                                                                                    |                                                                                                    |                                                                                                    | ÷<br>+                                                                                                    |                                                                                                    |                                                                                                    |                                                                                                    | X<br>X                                                                                                    |                                                                                                    | =                                                                                                |                           |
|                                                                                                    |                                                                                                    |                                                                                                    | ÷                                                                                                    |                                                                                                    | =                                                                                                    |                                                                                                    | x                                                                                                    |                                                                                                    | =                                                                                                |                           |
| 4                                                                                                    | Add the DSEs<br>Enter the su<br>Instructions:<br>Column 1: Giv<br>• Was carried<br>tions in effe                                                                                                    | s OF CATEGORY LAC<br>of each station.<br>um here and in line 2 of<br>ve the call sign of each a<br>d by your system in sub<br>ect on October 19, 1976                                                                                                    | station listed in<br>station for a p<br>(as shown by                                                                                                    | space I (pag<br>rogram that<br>the letter "P'                                                                                                    | ge 5, the Log<br>your system<br>" in column                                                                                                    | g of Substitute P<br>was permitted t<br>7 of space I); and                                                                                                    | o delete under                                                                                                    | FCC rules                                                                                                    | Ū                                                                                                |                           |
| -<br>Computation<br>of DSEs for<br>Substitute-                                                                                   | Add the DSEs<br>Enter the su<br>Instructions:<br>Column 1: Giv<br>• Was carried<br>tions in effer<br>• Broadcast<br>space 1).<br>Column 2:<br>at your option.<br>Column 3:<br>Column 4:                                                                                                    | of each station.<br>um here and in line 2 of<br>                                                                                                    | station listed in<br>stitution for a p<br>d (as shown by<br>work programs<br>ne number of lin<br>respond with th<br>ys in the calen<br>umn 2 by the fig                                                                                                    | space I (pag<br>rogram that<br>the letter "P"<br>during that o<br>ve, nonnetwo<br>e information<br>dar year: 36f<br>gure in colurn                                                                                                    | ge 5, the Log<br>your system<br>" in column '<br>optional carri<br>ork program<br>n in space I.<br>5, except in<br>nn 3, and giv                                        | g of Substitute P<br>was permitted t<br>7 of space I); and<br>age (as shown by<br>s carried in subs<br>a leap year.<br>re the result in co                                                         | o delete under<br>d<br>the word "Yes"<br>titution for prog<br>olumn 4. Roun                                                               | t station:<br>FCC rules<br>in column 2<br>grams that v                                                                             | of<br>were deleted<br>than the third                                                             | m).                       |
| -<br>Computation<br>of DSEs for<br>Substitute-                                                                                   | Add the DSEs<br>Enter the su<br>Instructions:<br>Column 1: Giv<br>• Was carried<br>tions in effer<br>• Broadcast<br>space 1).<br>Column 2:<br>at your option.<br>Column 3:<br>Column 4:                                                                                                    | of each station.<br>um here and in line 2 of<br>we the call sign of each a<br>d by your system in sub<br>ect on October 19, 1976<br>one or more live, nonnet<br>For each station give th<br>This figure should corr<br>Enter the number of da<br>Divide the figure in colu<br>This is the station's DS                                                                                                    | station listed in<br>stitution for a p<br>6 (as shown by<br>work programs<br>ne number of lin<br>respond with th<br>nys in the calen<br>umn 2 by the fig<br>E (For more inf                                                                                                   | space I (pag<br>rogram that<br>the letter "P'<br>during that o<br>ve, nonnetwo<br>e information<br>dar year: 369<br>gure in colum<br>formation on                                                                                            | ge 5, the Log<br>your system<br>" in column '<br>ork program.<br>n in space I.<br>5, except in<br>nn 3, and giv<br>rounding, so                                         | g of Substitute P<br>was permitted t<br>7 of space I); and<br>age (as shown by<br>s carried in subs<br>a leap year.<br>re the result in co                                                         | o delete under<br>d<br>the word "Yes"<br>titution for prog<br>blumn 4. Roun<br>he general ins                                             | t station:<br>FCC rules<br>in column 2<br>grams that v<br>d to no less<br>tructions in                                             | of<br>were deleted<br>than the third                                                             | m).                       |
| -<br>Computation<br>of DSEs for                                                                                                  | Add the DSEs<br>Enter the su<br>Instructions:<br>Column 1: Giv<br>• Was carried<br>tions in effer<br>• Broadcast<br>space 1).<br>Column 2:<br>at your option.<br>Column 3:<br>Column 4:                                                                                                    | of each station.<br>um here and in line 2 of<br>ve the call sign of each s<br>d by your system in sub<br>ect on October 19, 1976<br>one or more live, nonnet<br>For each station give th<br>This figure should corr<br>Enter the number of da<br>Divide the figure in colu<br>This is the station's DSI<br>SI<br>2. NUMBER<br>OF                                                                                                    | station listed in<br>stitution for a p<br>3 (as shown by<br>work programs<br>ne number of lin<br>respond with th<br>tys in the calen<br>umn 2 by the fig<br>E (For more inf<br>UBSTITUTE<br>3. NUME<br>OF DA                                                                  | space I (pag<br>rogram that<br>the letter "P"<br>during that o<br>ve, nonnetwo<br>e information<br>dar year: 368<br>gure in colum<br>formation on<br>E-BASIS S<br>BER 4.<br>YS                                                               | ge 5, the Log<br>your system<br>" in column '<br>ork program.<br>n in space I.<br>5, except in<br>nn 3, and giv<br>rounding, so                                         | g of Substitute P<br>was permitted t<br>7 of space I); and<br>age (as shown by<br>s carried in subs<br>a leap year.<br>re the result in co<br>ee page (viii) of t                                  | o delete under<br>the word "Yes"<br>titution for prog<br>olumn 4. Roun<br>he general ins<br><u>TION OF E</u><br>2. NUME<br>OF             | t station:<br>FCC rules<br>in column 2<br>grams that v<br>d to no less<br>tructions in<br>DSEs<br>BER                              | of<br>were deleted<br>than the third<br>the paper SA3 for<br>3. NUMBER<br>OF DAYS                | 1                         |
| -<br>Computation<br>of DSEs for<br>Substitute-                                                                                   | Add the DSEs<br>Enter the su<br>Instructions:<br>Column 1: Giv<br>• Was carried<br>tions in eff<br>• Broadcast of<br>space I).<br>Column 2:<br>at your option.<br>Column 3:<br>Column 4:<br>decimal point.                                                                                                    | of each station.<br>um here and in line 2 of<br>ve the call sign of each s<br>d by your system in sub<br>ect on October 19, 1976<br>one or more live, nonnet<br>For each station give th<br>This figure should corr<br>Enter the number of da<br>Divide the figure in colu<br>This is the station's DSI<br>SI                                                                                                    | station listed in<br>stitution for a p<br>6 (as shown by<br>work programs<br>he number of lin<br>respond with th<br>hys in the calen<br>umn 2 by the fig<br>E (For more inf<br>UBSTITUTE<br>3. NUME                                                                           | space I (pag<br>rogram that<br>the letter "P"<br>during that o<br>ve, nonnetwo<br>e information<br>dar year: 368<br>gure in colum<br>formation on<br>E-BASIS S<br>BER 4.<br>YS                                                               | ge 5, the Log<br>your system<br>" in column 1<br>optional carri<br>ork program<br>n in space I.<br>55, except in<br>nn 3, and giv<br>a rounding, so                     | g of Substitute P<br>was permitted t<br>7 of space I); and<br>age (as shown by<br>s carried in subs<br>a leap year.<br>re the result in ca<br>ee page (viii) of t<br>S: COMPUTA<br>1. CALL         | o delete under<br>the word "Yes"<br>titution for prog<br>olumn 4. Roun<br>he general ins<br><u>TION OF E</u><br>2. NUME<br>OF             | t station:<br>FCC rules<br>in column 2<br>grams that v<br>d to no less<br>tructions in<br>OSEs                                     | of<br>were deleted<br>than the third<br>the paper SA3 for<br>3. NUMBER                           | m).<br>4. DS              |
| -<br>Computation<br>of DSEs for<br>Substitute-                                                                                   | Add the DSEs<br>Enter the su<br>Instructions:<br>Column 1: Giv<br>• Was carried<br>tions in eff<br>• Broadcast of<br>space I).<br>Column 2:<br>at your option.<br>Column 3:<br>Column 4:<br>decimal point.                                                                                                    | of each station.<br>um here and in line 2 of<br>ve the call sign of each s<br>d by your system in sub<br>ect on October 19, 1976<br>one or more live, nonnet<br>For each station give th<br>This figure should corr<br>Enter the number of da<br>Divide the figure in colu<br>This is the station's DSI<br>SI<br>2. NUMBER<br>OF                                                                                                    | station listed in<br>stitution for a p<br>3 (as shown by<br>work programs<br>in enumber of lin<br>respond with th<br>rys in the calen<br>umn 2 by the fig<br>E (For more inf<br>UBSTITUTE<br>3. NUME<br>OF DA<br>IN YEA                                                       | space I (pag<br>rogram that<br>the letter "P'<br>during that o<br>ve, nonnetwo<br>e information<br>dar year: 365<br>gure in colum<br>formation on<br>E-BASIS S<br>BER 4.<br>YS<br>AR                                                         | ge 5, the Log<br>your system<br>" in column "<br>optional carri<br>ork program<br>n in space I.<br>55, except in<br>nn 3, and giv<br>a rounding, so                     | g of Substitute P<br>was permitted t<br>7 of space I); and<br>age (as shown by<br>s carried in subs<br>a leap year.<br>re the result in ca<br>ee page (viii) of t<br>S: COMPUTA<br>1. CALL         | o delete under<br>the word "Yes"<br>titution for prog<br>olumn 4. Roun<br>he general ins<br><u>TION OF E</u><br>2. NUME<br>OF             | t station:<br>FCC rules<br>in column 2<br>grams that v<br>d to no less<br>tructions in<br>DSEs<br>BER<br>BRAMS<br>+<br>+           | of<br>were deleted<br>than the third<br>the paper SA3 for<br>3. NUMBER<br>OF DAYS                | 4. DS                     |
| -<br>Computation<br>of DSEs for<br>Substitute-                                                                                   | Add the DSEs<br>Enter the su<br>Instructions:<br>Column 1: Giv<br>• Was carried<br>tions in eff<br>• Broadcast of<br>space I).<br>Column 2:<br>at your option.<br>Column 3:<br>Column 4:<br>decimal point.                                                                                                    | of each station.<br>um here and in line 2 of<br>ve the call sign of each a<br>d by your system in sub<br>ect on October 19, 1976<br>one or more live, nonnet<br>For each station give th<br>This figure should corr<br>Enter the number of da<br>Divide the figure in colu<br>This is the station's DSI<br>SI<br>2. NUMBER<br>OF<br>PROGRAMS                                                                                                    | station listed in<br>stitution for a p<br>6 (as shown by<br>work programs<br>in number of lin<br>respond with th<br>tys in the calen<br>umn 2 by the fig<br>E (For more inf<br>UBSTITUTE<br>3. NUME<br>OF DA<br>IN YEA<br>÷                                                   | space I (pag<br>rogram that<br>the letter "P'<br>during that o<br>ve, nonnetwo<br>e information<br>dar year: 365<br>gure in colum<br>formation on<br>E-BASIS S<br>BER 4.<br>YS<br>AR                                                         | ge 5, the Log<br>your system<br>" in column "<br>optional carri<br>ork program<br>n in space I.<br>55, except in<br>nn 3, and giv<br>a rounding, so                     | g of Substitute P<br>was permitted t<br>7 of space I); and<br>age (as shown by<br>s carried in subs<br>a leap year.<br>re the result in ca<br>ee page (viii) of t<br>S: COMPUTA<br>1. CALL         | o delete under<br>the word "Yes"<br>titution for prog<br>blumn 4. Roun<br>he general ins<br>TION OF E<br>2. NUME<br>OF<br>PROG            | t station:<br>FCC rules<br>in column 2<br>grams that v<br>d to no less<br>tructions in<br>DSEs<br>BER<br>BRAMS<br>+<br>+<br>+      | of<br>were deleted<br>than the third<br>the paper SA3 for<br>3. NUMBER<br>OF DAYS<br>IN YEAR     | 4. DS                     |
| -<br>Computation<br>of DSEs for<br>Substitute-                                                                                   | Add the DSEs<br>Enter the su<br>Instructions:<br>Column 1: Giv<br>• Was carried<br>tions in eff<br>• Broadcast of<br>space I).<br>Column 2:<br>at your option.<br>Column 3:<br>Column 4:<br>decimal point.                                                                                                    | of each station.<br>um here and in line 2 of<br>ve the call sign of each s<br>d by your system in sub<br>ect on October 19, 1976<br>one or more live, nonnet<br>For each station give th<br>This figure should corr<br>Enter the number of da<br>Divide the figure in colu<br>This is the station's DSI<br>SI<br>2. NUMBER<br>OF                                                                                                    | station listed in<br>stitution for a p<br>6 (as shown by<br>work programs<br>he number of lin-<br>respond with th<br>tys in the calen<br>umn 2 by the fig<br>E (For more inf<br>UBSTITUTE<br>3. NUME<br>OF DA<br>IN YEA<br>+<br>+<br>+<br>+                                   | space I (pag<br>rogram that<br>the letter "P'<br>during that o<br>ve, nonnetwo<br>e information<br>dar year: 368<br>gure in colum<br>formation on<br>E-BASIS S<br>BER 4.<br>YS<br>AR =<br>=<br>=<br>=                                        | ge 5, the Log<br>your system<br>" in column '<br>optional carri<br>ork program.<br>n in space I.<br>5, except in<br>m 3, and giv<br>n rounding, sr<br>STATIONS<br>. DSE | g of Substitute P<br>was permitted t<br>7 of space I); and<br>age (as shown by<br>s carried in subs<br>a leap year.<br>re the result in ca<br>ee page (viii) of t<br>S: COMPUTA<br>1. CALL         | o delete under<br>the word "Yes"<br>titution for prog<br>plumn 4. Roun<br>he general ins<br>TION OF E<br>2. NUME<br>OF<br>PROG            | t station:<br>FCC rules<br>in column 2<br>grams that v<br>d to no less<br>tructions in<br>DSEs<br>BER<br>BRAMS<br>+<br>+<br>+<br>+ | of<br>were deleted<br>than the third<br>the paper SA3 for<br>3. NUMBER<br>OF DAYS<br>IN YEAR     | 4. DS<br>=<br>=<br>=<br>= |
| -<br>Computation<br>of DSEs for<br>Substitute-                                                                                   | Add the DSEs<br>Enter the su<br>Instructions:<br>Column 1: Giv<br>• Was carrier<br>tions in eff<br>• Broadcast of<br>space I).<br>Column 2:<br>at your option.<br>Column 3:<br>Column 4:<br>decimal point.<br>1. CALL<br>SIGN<br>SUM OF DSE:<br>Add the DSEs                                                                                                    | of each station.<br>um here and in line 2 of<br>ve the call sign of each a<br>d by your system in sub<br>ect on October 19, 1976<br>one or more live, nonnet<br>For each station give th<br>This figure should corr<br>Enter the number of da<br>Divide the figure in colu<br>This is the station's DSI<br>SI<br>2. NUMBER<br>OF<br>PROGRAMS                                                                                                    | station listed in<br>stitution for a p<br>6 (as shown by<br>work programs<br>he number of live<br>respond with the<br>type in the calen<br>umn 2 by the fig<br>E (For more inf<br>UBSTITUTE<br>3. NUME<br>OF DA<br>IN YEA<br>+<br>+<br>+<br>+<br>+<br>SIS STATIONS            | space I (pag<br>rogram that<br>the letter "P'<br>during that o<br>ve, nonnetwo<br>e information<br>dar year: 368<br>gure in colum<br>formation on<br>E-BASIS S<br>BER 4.<br>AR 4.<br>AR 4.<br>SER 4.<br>S:                                   | ge 5, the Log<br>your system<br>"in column 1<br>ork program<br>n in space 1.<br>i5, except in<br>nn 3, and giv<br>rounding, so<br>STATIONS<br>. DSE                     | g of Substitute P<br>was permitted t<br>7 of space I); and<br>age (as shown by<br>s carried in subs<br>a leap year.<br>re the result in c<br>ee page (viii) of t<br>S: COMPUTA<br>1. CALL<br>SIGN  | o delete under<br>the word "Yes"<br>titution for prog<br>plumn 4. Roun<br>he general ins<br>TION OF E<br>2. NUME<br>OF<br>PROG            | t station:<br>FCC rules<br>in column 2<br>grams that v<br>d to no less<br>tructions in<br>DSEs<br>BER<br>BRAMS<br>+<br>+<br>+<br>+ | of<br>were deleted<br>than the third<br>the paper SA3 for<br>3. NUMBER<br>OF DAYS<br>IN YEAR     | 4. DS                     |
| -<br>Computation<br>of DSEs for<br>Substitute-                                                                                   | Add the DSEs<br>Enter the su<br>Instructions:<br>Column 1: Giv<br>• Was carried<br>tions in effe<br>• Broadcast d<br>space I).<br>Column 2:<br>at your option.<br>Column 3:<br>Column 4:<br>decimal point.<br>1. CALL<br>SIGN<br>1. CALL<br>SIGN<br>SUM OF DSEs<br>Add the DSEs<br>Enter the su                                                                 | of each station.<br>um here and in line 2 of<br>ve the call sign of each s<br>d by your system in sub<br>ect on October 19, 1976<br>one or more live, nonnet<br>For each station give th<br>This figure should corr<br>Enter the number of da<br>Divide the figure in colu<br>This is the station's DSI<br>SI<br>2. NUMBER<br>OF<br>PROGRAMS<br>SI<br>SI<br>SI<br>SI<br>SI<br>SI<br>SI<br>SI<br>SI<br>S                                                                                                    | station listed in<br>stitution for a p<br>o (as shown by<br>work programs<br>ne number of lin<br>respond with th<br>nys in the calen<br>imn 2 by the fig<br>E (For more inf<br>UBSTITUTE<br>3. NUME<br>OF DA<br>IN YEA<br>+<br>+<br>+<br>+<br>sis STATION<br>part 5 of this s | space I (pag<br>rogram that<br>the letter "P'<br>during that o<br>ve, nonnetwo<br>e information<br>dar year: 365<br>gure in colum<br>formation on<br>E-BASIS S<br>BER 4.<br>YS<br>AR 4.<br>S<br>E<br>E<br>E<br>E<br>E<br>E<br>S:<br>chedule, | ge 5, the Log<br>your system<br>" in column 1<br>optional carri<br>ork program<br>n in space I.<br>55, except in<br>nn 3, and giv<br>rounding, so<br>STATIONS<br>. DSE  | g of Substitute P<br>was permitted t<br>7 of space I); and<br>age (as shown by<br>s carried in subs<br>a leap year.<br>re the result in co<br>ee page (viii) of t<br>S: COMPUTA<br>1. CALL<br>SIGN | o delete under<br>the word "Yes"<br>titution for prog<br>blumn 4. Roun<br>he general ins<br>TION OF E<br>2. NUME<br>OF<br>PROG            | t station:<br>FCC rules<br>in column 2<br>grams that v<br>d to no less<br>tructions in<br>DSEs<br>BER<br>BRAMS<br>÷<br>÷<br>÷<br>÷ | of<br>were deleted<br>than the third<br>the paper SA3 for<br>3. NUMBER<br>OF DAYS<br>IN YEAR     | 4. DS<br>=<br>=<br>=<br>= |
| Computation<br>of DSEs for<br>Substitute-<br>asis Stations                                                                       | Add the DSEs<br>Enter the su<br>Instructions:<br>Column 1: Giv<br>• Was carried<br>tions in effe<br>• Broadcast of<br>space I).<br>Column 2:<br>at your option.<br>Column 3:<br>Column 4:<br>decimal point.<br>1. CALL<br>SIGN<br>1. CALL<br>SIGN<br>SUM OF DSEs<br>Add the DSEs<br>Enter the su<br>number of DSE                                               | of each station.<br>um here and in line 2 of<br>ve the call sign of each a<br>d by your system in sub-<br>ect on October 19, 1976<br>one or more live, nonnet<br>For each station give th<br>This figure should corr<br>Enter the number of da<br>Divide the figure in colu<br>This is the station's DSI<br>2. NUMBER<br>OF<br>PROGRAMS<br>SI<br>2. NUMBER<br>OF<br>PROGRAMS<br>SI<br>SI<br>SI<br>SI<br>SI<br>SI<br>SI<br>SI<br>SI<br>S                                                                                                    | station listed in<br>stitution for a p<br>o (as shown by<br>work programs<br>ne number of lin<br>respond with th<br>nys in the calen<br>imn 2 by the fig<br>E (For more inf<br>UBSTITUTE<br>3. NUME<br>OF DA<br>IN YEA<br>+<br>+<br>+<br>+<br>sis STATION<br>part 5 of this s | space I (pag<br>rogram that<br>the letter "P'<br>during that o<br>ve, nonnetwo<br>e information<br>dar year: 365<br>gure in colum<br>formation on<br>E-BASIS S<br>BER 4.<br>YS<br>AR 4.<br>S<br>E<br>E<br>E<br>E<br>E<br>E<br>S:<br>chedule, | ge 5, the Log<br>your system<br>" in column 1<br>optional carri<br>ork program<br>n in space I.<br>55, except in<br>nn 3, and giv<br>rounding, so<br>STATIONS<br>. DSE  | g of Substitute P<br>was permitted t<br>7 of space I); and<br>age (as shown by<br>s carried in subs<br>a leap year.<br>re the result in co<br>ee page (viii) of t<br>S: COMPUTA<br>1. CALL<br>SIGN | o delete under<br>the word "Yes"<br>titution for prog<br>blumn 4. Roun<br>he general ins<br>TION OF E<br>2. NUME<br>OF<br>PROG            | t station:<br>FCC rules<br>in column 2<br>grams that v<br>d to no less<br>tructions in<br>DSEs<br>BER<br>BRAMS<br>÷<br>÷<br>÷<br>÷ | of<br>were deleted<br>than the third<br>the paper SA3 for<br>3. NUMBER<br>OF DAYS<br>IN YEAR<br> | 4. DS                     |
| Computation<br>of DSEs for<br>Substitute-<br>asis Stations                                                                       | Add the DSEs<br>Enter the su<br>Instructions:<br>Column 1: Giv<br>• Was carried<br>tions in effe<br>• Broadcast d<br>space I).<br>Column 2:<br>at your option.<br>Column 3:<br>Column 4:<br>decimal point.<br>1. CALL<br>SIGN<br>1. CALL<br>SIGN<br>SUM OF DSEs<br>Add the DSEs<br>Enter the su<br>TOTAL NUMBI<br>number of DSE<br>1. Number of<br>2. Number of | of each station.<br>um here and in line 2 of<br>ve the call sign of each a<br>d by your system in sub-<br>ect on October 19, 1976<br>one or more live, nonnet<br>For each station give th<br>This figure should corr<br>Enter the number of da<br>Divide the figure in colu<br>This is the station's DSI<br>SI<br>2. NUMBER<br>OF<br>PROGRAMS<br>S<br>S OF SUBSTITUTE-BA<br>of each station.<br>um here and in line 3 of<br>ER OF DSEs: Give the a<br>is applicable to your system<br>S OF SUBSTICE SI<br>S OF SUBSTICE SI<br>S OF SUBSTICE SI<br>S OF SUBSTICE SI<br>S OF SUBSTITUTE SI<br>S OF SUBSTICE SI<br>S OF SUBSTICE | station listed in<br>stitution for a p<br>o (as shown by<br>work programs<br>ne number of lin<br>respond with th<br>nys in the calen<br>imn 2 by the fig<br>E (For more inf<br>UBSTITUTE<br>3. NUME<br>OF DA<br>IN YEA<br>+<br>+<br>+<br>+<br>sis STATION<br>part 5 of this s | space I (pag<br>rogram that<br>the letter "P'<br>during that o<br>ve, nonnetwo<br>e information<br>dar year: 365<br>gure in colum<br>formation on<br>E-BASIS S<br>BER 4.<br>YS<br>AR 4.<br>S<br>E<br>E<br>E<br>E<br>E<br>E<br>S:<br>chedule, | ge 5, the Log<br>your system<br>" in column 1<br>optional carri<br>ork program<br>n in space I.<br>55, except in<br>nn 3, and giv<br>rounding, so<br>STATIONS<br>. DSE  | g of Substitute P<br>was permitted t<br>7 of space I); and<br>age (as shown by<br>s carried in subs<br>a leap year.<br>re the result in co<br>ee page (viii) of t<br>S: COMPUTA<br>1. CALL<br>SIGN | o delete under<br>the word "Yes"<br>titution for prog<br>blumn 4. Roun<br>he general ins<br>TION OF E<br>2. NUME<br>OF<br>PROG            | t station:<br>FCC rules<br>in column 2<br>grams that v<br>d to no less<br>tructions in<br>DSEs<br>BER<br>BRAMS<br>÷<br>÷<br>÷<br>÷ | of<br>were deleted<br>than the third<br>the paper SA3 for<br>3. NUMBER<br>OF DAYS<br>IN YEAR     | 4. DS<br>=<br>=<br>=<br>= |

| LEGAL NAME OF C                                                       | WNER OF CABLE                                                                                                    |                                                                                                    |                                                                                                    |                                                                                                    |                                                       |                                   | S                     | YSTEM ID#<br>008021 | Name                                             |
|-----------------------------------------------------------------------|----------------------------------------------------------------------------------------------------|----------------------------------------------------------------------------------------------------|----------------------------------------------------------------------------------------------------|----------------------------------------------------------------------------------------------------|-------------------------------------------------------|-----------------------------------|-----------------------|---------------------|--------------------------------------------------|
| Instructions: Bloc<br>In block A:<br>• If your answer if<br>schedule. | "Yes," leave the re                                                                                                    | emainder of p                                                                                                    | ·                                                                                                    | 7 of the DSE sche                                                                                         | edule blank ar                                        | nd complete p                     | art 8, (page 16) of   | the                 | 6                                                |
| If your answer if                                                     | "No," complete blo                                                                                                    |                                                                                                    |                                                                                                    |                                                                                                    |                                                       |                                   |                       |                     | Computation of                                   |
|                                                                       | the cable system located wholly outside of all major and smaller markets as defined under section 76.5 of FCC rules and regulations in |                                                                                                    |                                                                                                    |                                                                                                    |                                                       |                                   |                       |                     | 3.75 Fee                                         |
| effect on June 24,<br>Yes—Com                                         |                                                                                                    | schedule—E                                                                                                    | DO NOT COM                                                                                            | PLETE THE REM/                                                                                            | AINDER OF F                                           | PART 6 AND 7                      | 7                     |                     |                                                  |
| X No-Comp                                                             | lete blocks B and                                                                                                    | C below.                                                                                                    |                                                                                                    |                                                                                                    |                                                       |                                   |                       |                     |                                                  |
|                                                                       |                                                                                                    | BLOC                                                                                                    | CK B: CARR                                                                                            | IAGE OF PERI                                                                                              | MITTED DS                                             | SEs                               |                       |                     |                                                  |
| Column 1:<br>CALL SIGN                                                | under FCC rules                                                                                                    | and regulation of the second regulation of the second regreation of the second regreation of the second regreation of the | ons prior to Ju<br>dule. (Note: Tl                                                                    | part 2, 3, and 4 of<br>ne 25, 1981. For fu<br>ne letter M below r<br>Act of 2010.)                        | urther explana                                        | ation of permit                   | ted stations, see th  | ne                  |                                                  |
| Column 2:<br>BASIS OF<br>PERMITTED<br>CARRIAGE                        | (Note the FCC ru<br>A Stations carri<br>76.61(b)(c)]                                                                                   | les and regu<br>ed pursuant t                                                                                                    | lations cited b<br>to the FCC ma                                                                      | isis on which you o<br>elow pertain to tho<br>rket quota rules [7<br>'6.59(d)(1), 76.61(                  | se in effect of<br>6.57, 76.59(b                      | n June 24, 198<br>), 76.61(b)(c), | 76.63(a) referring    | tc                  |                                                  |
|                                                                       | C Noncommeric<br>D Grandfathered<br>instructions fo<br>E Carried pursu<br>*F A station pre                                             | al educationa<br>d station (76.0<br>or DSE sched<br>ant to individu<br>viously carrie<br>JHF station w                                                                                                    | al station [76.5<br>65) (see parag<br>lule).<br>Lal waiver of F<br>ed on a part-tin<br>vithin grade-B | 9(c), 76.61(d), 76.<br>raph regarding su<br>CC rules (76.7)<br>ne or substitute ba<br>contour, [76.59(d)( | 63(a) referring<br>bstitution of g<br>sis prior to Ju | g to 76.61(d)<br>randfathered     | stations in the       | (5)                 |                                                  |
| Column 3:                                                             |                                                                                                    | e stations ide                                                                                                    | ntified by the I                                                                                      | n parts 2, 3, and 4<br>etter "F" in column                                                                |                                                       |                                   | worksheet on page     | e 14 of             |                                                  |
| 1. CALL<br>SIGN                                                       | 2. PERMITTED<br>BASIS                                                                                                    | 3. DSE                                                                                                    | 1. CALL<br>SIGN                                                                                       | 2. PERMITTED<br>BASIS                                                                                     | 3. DSE                                                | 1. CALL<br>SIGN                   | 2. PERMITTED<br>BASIS | 3. DSE              |                                                  |
| KERA-CRE                                                              |                                                                                                    | 0.25                                                                                                    |                                                                                                    |                                                                                                    |                                                       |                                   |                       |                     |                                                  |
| KERA-TV                                                               | С                                                                                                    | 0.25                                                                                                    |                                                                                                    |                                                                                                    |                                                       |                                   |                       |                     |                                                  |
| KERA-WO                                                               | M                                                                                                    | 0.25                                                                                                    |                                                                                                    |                                                                                                    |                                                       |                                   |                       |                     |                                                  |
|                                                                       |                                                                                                    |                                                                                                    |                                                                                                    |                                                                                                    |                                                       |                                   |                       |                     |                                                  |
|                                                                       |                                                                                                    |                                                                                                    |                                                                                                    |                                                                                                    |                                                       |                                   |                       |                     |                                                  |
|                                                                       |                                                                                                    |                                                                                                    |                                                                                                    |                                                                                                    |                                                       |                                   |                       |                     |                                                  |
|                                                                       |                                                                                                    |                                                                                                    |                                                                                                    |                                                                                                    |                                                       |                                   |                       | 0.75                |                                                  |
|                                                                       |                                                                                                    | В                                                                                                    | LOCK C: CO                                                                                            | MPUTATION OF                                                                                              | - 3.75 FEE                                            |                                   |                       |                     |                                                  |
| Line 1: Enter the                                                     | total number of                                                                                                    | DSEs from                                                                                                    | part 5 of this                                                                                        | schedule                                                                                                  |                                                       |                                   |                       | 0.75                |                                                  |
| Line 2: Enter the                                                     | sum of permitte                                                                                                    | ed DSEs fror                                                                                                    | n block B ab                                                                                          | ove                                                                                                    |                                                       |                                   |                       | 0.75                |                                                  |
| Line 3: Subtract<br>(If zero, I                                       |                                                                                                    |                                                                                                    |                                                                                                    | r of DSEs subjec<br>7 of this schedu                                                                      |                                                       | rate.                             |                       | 0.00                |                                                  |
| Line 4: Enter gro                                                     | oss receipts from                                                                                                    | space K (p                                                                                                    | age 7)                                                                                                |                                                                                                    |                                                       |                                   | x 0.03                | 375                 | Do any of the<br>DSEs represent<br>partially     |
| Line 5: Multiply I                                                    | ine 4 by 0.0375                                                                                                    | and enter su                                                                                                    | um here                                                                                               |                                                                                                    |                                                       |                                   |                       |                     | permited/<br>partially<br>nonpermitted           |
| Line 6: Enter tota                                                    | al number of DS                                                                                                    | Es from line                                                                                                    | 3                                                                                                    |                                                                                                    |                                                       |                                   | X                     |                     | carriage?<br>If yes, see part<br>9 instructions. |
| Line 7: Multiply I                                                    | ine 6 by line 5 ai                                                                                                    | nd enter her                                                                                                    | e and on line                                                                                         | 2, block 3, spac                                                                                          | e L (page 7)                                          |                                   |                       | 0.00                |                                                  |

DSE SCHEDULE. PAGE 13.

|       |                 | WNER OF CABLE         |          |                 |                       |           |                 | S                     | YSTEM ID# | Nama          |
|-------|-----------------|-----------------------|----------|-----------------|-----------------------|-----------|-----------------|-----------------------|-----------|---------------|
| CE    | QUEL COM        | MUNICATION            | IS LLC   |                 |                       |           |                 |                       | 008021    | Name          |
|       |                 |                       | BLOCK    | A. TELEV        | ISION MARKET          | S (CONTIN | IUFD)           |                       |           |               |
|       | 1. CALL<br>SIGN | 2. PERMITTED<br>BASIS |          | 1. CALL<br>SIGN | 2. PERMITTED<br>BASIS |           | 1. CALL<br>SIGN | 2. PERMITTED<br>BASIS | 3. DSE    | 6             |
|       |                 |                       |          |                 |                       |           |                 |                       |           | Computation o |
|       |                 |                       |          |                 |                       |           |                 |                       |           | 3.75 Fee      |
|       |                 |                       |          |                 |                       |           |                 |                       |           |               |
|       |                 |                       |          |                 |                       |           |                 |                       |           |               |
|       |                 |                       |          |                 |                       |           |                 |                       |           |               |
|       |                 |                       |          |                 |                       |           |                 |                       |           |               |
|       |                 |                       |          |                 |                       |           |                 |                       |           |               |
|       |                 |                       |          |                 |                       |           |                 |                       |           |               |
|       |                 |                       |          |                 |                       |           |                 |                       |           |               |
| ••••• |                 |                       |          |                 |                       |           |                 |                       |           |               |
| ••••• |                 |                       |          |                 |                       |           |                 | •                     |           |               |
|       |                 |                       |          |                 |                       |           |                 |                       |           |               |
|       |                 |                       |          |                 |                       |           |                 |                       |           |               |
|       |                 |                       |          |                 |                       |           |                 |                       |           |               |
| ••••• |                 |                       |          |                 |                       |           |                 |                       |           |               |
| ••••• |                 |                       |          |                 |                       |           |                 |                       |           |               |
|       |                 |                       |          |                 |                       |           |                 |                       |           |               |
| ••••• |                 |                       |          |                 |                       |           |                 |                       |           |               |
|       |                 |                       |          |                 |                       |           |                 |                       |           |               |
|       |                 |                       |          |                 |                       |           |                 |                       |           |               |
|       |                 |                       |          |                 |                       |           |                 |                       |           |               |
|       |                 |                       |          |                 |                       |           |                 |                       |           |               |
|       |                 |                       |          |                 |                       |           |                 |                       |           |               |
| ••••• |                 |                       |          |                 |                       |           |                 | •                     |           |               |
|       |                 |                       |          |                 |                       |           |                 |                       |           |               |
|       |                 |                       |          |                 |                       |           |                 |                       |           |               |
|       |                 |                       |          |                 |                       |           |                 |                       |           |               |
|       |                 |                       |          |                 |                       |           |                 |                       |           |               |
|       |                 |                       |          |                 |                       |           |                 |                       |           |               |
| ••••• |                 |                       |          |                 | •••                   | <b>.</b>  |                 |                       | •••••     |               |
|       |                 |                       |          |                 |                       |           |                 |                       |           |               |
|       |                 |                       |          |                 |                       |           |                 |                       |           |               |
| ••••• |                 |                       |          |                 |                       |           |                 |                       |           |               |
| ••••• |                 |                       |          |                 |                       |           |                 |                       |           |               |
| ••••• |                 |                       |          |                 |                       |           |                 |                       |           |               |
| ••••• |                 |                       |          |                 |                       |           |                 |                       |           |               |
|       |                 |                       |          |                 |                       |           |                 |                       |           |               |
|       |                 |                       |          |                 |                       |           |                 |                       |           |               |
|       |                 |                       |          |                 |                       |           |                 |                       |           |               |
|       |                 |                       |          |                 |                       |           |                 |                       |           |               |
| ••••• |                 |                       |          |                 |                       |           |                 |                       |           |               |
|       |                 |                       |          |                 |                       |           |                 |                       |           |               |
|       |                 |                       |          |                 |                       |           |                 |                       |           |               |
|       |                 |                       |          |                 |                       | <b>.</b>  |                 |                       |           |               |
|       |                 |                       |          |                 |                       | <b>-</b>  |                 |                       |           |               |
|       |                 |                       | <b>-</b> |                 |                       | <u>+</u>  |                 |                       |           |               |
|       |                 |                       |          |                 |                       | <b>†</b>  |                 |                       |           |               |
|       |                 |                       |          |                 |                       |           |                 |                       |           |               |
|       |                 |                       |          |                 |                       | Ţ         |                 |                       |           |               |
|       |                 |                       |          |                 |                       | <b>.</b>  |                 |                       |           |               |

|                                                                                                    |                                                                                                    |                                                                                                    |                                                                                                    |                                                                                                    |                                                                                                    |                                                                                                    | DSE SCHEDULE. PAGE 14.                                                        |  |  |
|----------------------------------------------------------------------------------------------------|----------------------------------------------------------------------------------------------------|----------------------------------------------------------------------------------------------------|----------------------------------------------------------------------------------------------------|----------------------------------------------------------------------------------------------------|----------------------------------------------------------------------------------------------------|----------------------------------------------------------------------------------------------------|-------------------------------------------------------------------------------|--|--|
| Name                                                                                                    | LEGAL NAME OF OWN                                                                                                    |                                                                                                    |                                                                                                    |                                                                                                    |                                                                                                    |                                                                                                    | SYSTEM ID#                                                                    |  |  |
| Name                                                                                                    | CEQUEL COM                                                                                                    | MUNICATIONS L                                                                                                    | _C                                                                                                    |                                                                                                    |                                                                                                    |                                                                                                    | 008021                                                                        |  |  |
| Worksheet for<br>Computating<br>the DSE<br>Schedule for<br>Permitted<br>Part-Time and<br>Substitute<br>Carriage | stations carried pric<br>Column 1: List the<br>Column 2: Indicate<br>Column 3: Indicate<br>Column 4: Indicate<br>(Note that the Fr<br>A—Part-time sp<br>76.59<br>B—Late-night p<br>76.61<br>S—Substitute ca<br>gener.<br>Column 5: Indicate<br>Column 5: Indicate<br>Column 6: Compar<br>in block                                                                                                    | or to June 25, 1981, u<br>call sign for each dist<br>the DSE for this stati<br>the accounting period<br>the basis of carriage<br>CC rules and regulati<br>ecialty programming:<br>(d)(1),76.61(e)(1), or<br>rogramming: Carriage<br>(e)(3)).<br>arriage under certain<br>al instructions in the p<br>the station's DSE for<br>e the DSE figures list<br>B, column 3 of part 6 | nder former Fe<br>ant station ider<br>on for a single<br>d and year in v<br>on which the s<br>ons cited belov<br>Carriage, on a<br>76.63 (referring<br>e under FCC ru-<br>FCC rules, reg<br>aper SA3 form<br>the current ac<br>ed in columns<br>for this station<br>n columns 2, 3 | CC rules gove<br>httifed by the le<br>accounting per<br>which the carri-<br>station was ca<br>w pertain to the<br>part-time bas<br>g to 76.61(e)(<br>ules, sections<br>yulations, or a<br>n.<br>counting period<br>2 and 5 and li<br>n. | erning part-time and sub<br>etter "F" in column 2 of p<br>eriod, occurring betweer<br>age and DSE occurred<br>rried by listing one of the<br>ose in effect on June 24<br>sis, of specialty program<br>1)).<br>76.59(d)(3), 76.61(e)(3)<br>uthorizations. For furthe<br>od as computed in parts<br>st the smaller of the two | part 6 of the DSE schedu<br>n January 1, 1978 and J<br>(e.g., 1981/1)<br>e following letters<br>4, 1981.<br>nming under FCC rules, | ule<br>une 30, 1981<br>section:<br>(vi) of the<br>dule<br>e should be entered |  |  |
|                                                                                                    |                                                                                                    |                                                                                                    |                                                                                                    |                                                                                                    |                                                                                                    |                                                                                                    |                                                                               |  |  |
|                                                                                                    | 1. CALL                                                                                                    | 2. PRIOR                                                                                                    | 3. ACCO                                                                                                    |                                                                                                    | 4. BASIS OF                                                                                                    | ID SUBSTITUTE BASIS<br>5. PRESENT                                                                                                  | 6. PERMITTED                                                                  |  |  |
|                                                                                                    | SIGN                                                                                                    | 2. PRIOR<br>DSE                                                                                                    | 3. ACCO<br>PER                                                                                                    |                                                                                                    | 4. BASIS OF<br>CARRIAGE                                                                                                    | 5. PRESENT<br>DSE                                                                                                    | 6. PERMITTED                                                                  |  |  |
|                                                                                                    | SIGN                                                                                                    | DSE                                                                                                    | FER                                                                                                    |                                                                                                    | CARRIAGE                                                                                                    | DSE                                                                                                    | DSE                                                                           |  |  |
|                                                                                                    |                                                                                                    |                                                                                                    | +                                                                                                    |                                                                                                    |                                                                                                    |                                                                                                    |                                                                               |  |  |
|                                                                                                    |                                                                                                    |                                                                                                    |                                                                                                    |                                                                                                    |                                                                                                    |                                                                                                    |                                                                               |  |  |
|                                                                                                    |                                                                                                    |                                                                                                    | +                                                                                                    |                                                                                                    |                                                                                                    |                                                                                                    |                                                                               |  |  |
|                                                                                                    |                                                                                                    |                                                                                                    | +                                                                                                    |                                                                                                    |                                                                                                    |                                                                                                    |                                                                               |  |  |
|                                                                                                    |                                                                                                    |                                                                                                    |                                                                                                    |                                                                                                    |                                                                                                    |                                                                                                    |                                                                               |  |  |
|                                                                                                    |                                                                                                    |                                                                                                    | •                                                                                                    |                                                                                                    |                                                                                                    |                                                                                                    |                                                                               |  |  |
|                                                                                                    |                                                                                                    |                                                                                                    |                                                                                                    |                                                                                                    |                                                                                                    |                                                                                                    |                                                                               |  |  |
|                                                                                                    |                                                                                                    |                                                                                                    | •••••••••••••••••••••••••••••••••••••••                                                                                                    |                                                                                                    |                                                                                                    |                                                                                                    |                                                                               |  |  |
|                                                                                                    |                                                                                                    |                                                                                                    |                                                                                                    |                                                                                                    |                                                                                                    |                                                                                                    |                                                                               |  |  |
|                                                                                                    |                                                                                                    |                                                                                                    |                                                                                                    |                                                                                                    |                                                                                                    |                                                                                                    |                                                                               |  |  |
|                                                                                                    |                                                                                                    |                                                                                                    |                                                                                                    |                                                                                                    |                                                                                                    |                                                                                                    |                                                                               |  |  |
|                                                                                                    |                                                                                                    |                                                                                                    |                                                                                                    |                                                                                                    |                                                                                                    |                                                                                                    |                                                                               |  |  |
| 7<br>Computation<br>of the<br>Syndicated<br>Exclusivity<br>Surcharge                                            | Instructions: Block A must be completed.<br>In block A:<br>If your answer is "Yes," complete blocks B and C, below.<br>If your answer is "No," leave blocks B and C blank and complete part 8 of the DSE schedule.<br>BLOCK A: MAJOR TELEVISION MARKET<br>• Is any portion of the cable system within a top 100 major television market as defined by section 76.5 of FCC rules in effect June 24, 1981?<br>Yes—Complete blocks B and C.<br>X No—Proceed to part 8 |                                                                                                    |                                                                                                    |                                                                                                    |                                                                                                    |                                                                                                    |                                                                               |  |  |
|                                                                                                    |                                                                                                    | e blocks B and C .                                                                                                    |                                                                                                    |                                                                                                    |                                                                                                    | F                                                                                                    |                                                                               |  |  |
|                                                                                                    | BLOCK B: C                                                                                                    | arriage of VHF/Grade                                                                                                    | B Contour Sta                                                                                                    | ations                                                                                                    | BLOCK                                                                                                    | C: Computation of Exe                                                                                                    | mpt DSEs                                                                      |  |  |
|                                                                                                    |                                                                                                    | ion that places a grad<br>ble system?<br>tation below with its app                                                                                                    | e B contour, ir                                                                                                    | n whole                                                                                                    | Was any station listed in block B of part 7 carried in any commu-<br>nity served by the cable system prior to March 31, 1972? (refe<br>to former FCC rule 76.159)<br>Yes—List each station below with its appropriate permitted DSE                                                                                         |                                                                                                    |                                                                               |  |  |
|                                                                                                    | X No—Enter zero a                                                                                                    | and proceed to part 8.                                                                                                    |                                                                                                    |                                                                                                    | X No—Enter zero a                                                                                                    | nd proceed to part 8.                                                                                                    |                                                                               |  |  |
|                                                                                                    | CALL SIGN                                                                                                    | DSE CA                                                                                                    | LL SIGN                                                                                                    | DSE                                                                                                    | CALL SIGN                                                                                                    | DSE CALL S                                                                                                    | IGN DSE                                                                       |  |  |
|                                                                                                    | CALL SIGN                                                                                                    | DBE                                                                                                    | LL SIGN                                                                                                    | DGE                                                                                                    | CALL SIGN                                                                                                    | DSE CALLS                                                                                                    | IGN DSE                                                                       |  |  |
|                                                                                                    |                                                                                                    |                                                                                                    |                                                                                                    |                                                                                                    |                                                                                                    |                                                                                                    |                                                                               |  |  |
|                                                                                                    |                                                                                                    |                                                                                                    |                                                                                                    |                                                                                                    |                                                                                                    |                                                                                                    |                                                                               |  |  |
|                                                                                                    |                                                                                                    |                                                                                                    |                                                                                                    |                                                                                                    |                                                                                                    |                                                                                                    |                                                                               |  |  |
|                                                                                                    |                                                                                                    |                                                                                                    |                                                                                                    |                                                                                                    |                                                                                                    |                                                                                                    |                                                                               |  |  |
|                                                                                                    |                                                                                                    |                                                                                                    |                                                                                                    |                                                                                                    |                                                                                                    |                                                                                                    |                                                                               |  |  |
|                                                                                                    |                                                                                                    |                                                                                                    |                                                                                                    |                                                                                                    |                                                                                                    |                                                                                                    |                                                                               |  |  |
|                                                                                                    |                                                                                                    |                                                                                                    |                                                                                                    |                                                                                                    |                                                                                                    |                                                                                                    |                                                                               |  |  |
|                                                                                                    |                                                                                                    | · · · · · ·                                                                                                    |                                                                                                    | 0.00                                                                                                    |                                                                                                    |                                                                                                    |                                                                               |  |  |
|                                                                                                    |                                                                                                    | TO                                                                                                    | TAL DSEs                                                                                                    | 0.00                                                                                                    |                                                                                                    | TOTAL                                                                                                    | DSEs 0.00                                                                     |  |  |

| LEGAL NA      | ME OF OWNER OF CABLE SYSTEM:<br>CEQUEL COMMUNICATIONS LLC                                                                                                    | SYSTEM ID#<br>008021 | Name                                |
|---------------|----------------------------------------------------------------------------------------------------|----------------------|-------------------------------------|
|               | BLOCK D: COMPUTATION OF THE SYNDICATED EXCLUSIVITY SURCHARGE                                                                                                    |                      |                                     |
| Section<br>1  | Enter the amount of gross receipts from space K (page 7)                                                                                                    | 1,768,546.53         | 7                                   |
| Section<br>2  | A. Enter the total DSEs from block B of part 7                                                                                                    | 0.00                 | Computation                         |
|               | B. Enter the total number of exempt DSEs from block C of part 7                                                                                                    | 0.00                 | of the<br>Syndicated<br>Exclusivity |
|               | C. Subtract line B from line A and enter here. This is the total number of DSEs subject to the surcharge computation. If zero, proceed to part 8.                                                                                                    | 0.00                 | Surcharge                           |
| • Is an       | y portion of the cable system within a top 50 television market as defined by the FCC? Yes—Complete section 3 below. X No—Complete section 4 below.                                                                                                    |                      |                                     |
|               | SECTION 3: TOP 50 TELEVISION MARKET                                                                                                    |                      |                                     |
| Section<br>3a | Did your cable system retransmit the signals of any partially distant television stations during the accounting period?     Yes—Complete part 9 of this schedule.     X No—Complete the applicable section below.                                                                              |                      |                                     |
|               | If the figure in section 2, line C is 4.000 or less, compute your surcharge here and leave section 3b blank. NOTE: If the D is 1.0 or less, multiply the gross receipts by .00599 by the DSE. Enter the result on line A below.                                                                | SE                   |                                     |
|               | A. Enter 0.00599 of gross receipts (the amount in section1)                                                                                                    |                      |                                     |
|               | B. Enter 0.00377 of gross receipts (the amount in section.1)                                                                                                    |                      |                                     |
|               | C. Subtract 1.000 from total permitted DSEs (the figure on line C in section 2) and enter here                                                                                                    |                      |                                     |
|               | D. Multiply line B by line C and enter here                                                                                                    |                      |                                     |
|               | E. Add lines A and D. This is your surcharge.<br>Enter here and on line 2 of block 4 in space L (page 7)<br>Syndicated Exclusivity Surcharge                                                                                                    |                      |                                     |
| Section<br>3b | If the figure in section 2, line C is more than 4.000, compute your surcharge here and leave section 3a blank.                                                                                                    |                      |                                     |
|               | A. Enter 0.00599 of gross receipts (the amount in section 1)                                                                                                    |                      |                                     |
|               | B. Enter 0.00377 of gross receipts (the amount in section 1)                                                                                                    |                      |                                     |
|               | C. Multiply line B by 3.000 and enter here                                                                                                    |                      |                                     |
|               | D. Enter 0.00178 of gross receipts (the amount in section 1)                                                                                                    |                      |                                     |
|               | E. Subtract 4.000 from total DSEs (the fgure on line C in section 2) and enter here                                                                                                    |                      |                                     |
|               | F. Multiply line D by line E and enter here                                                                                                    |                      |                                     |
|               | G. Add lines A, C, and F. This is your surcharge.<br>Enter here and on line 2 of block 4 in space L (page 7)<br>Syndicated Exclusivity Surcharge                                                                                                    |                      |                                     |
|               | SECTION 4: SECOND 50 TELEVISION MARKET                                                                                                    |                      |                                     |
|               | Did your cable system retransmit the signals of any partially distant television stations during the accounting period?                                                                                                    |                      |                                     |
| Section<br>4a | Yes—Complete part 9 of this schedule. X No—Complete the applicable section below.                                                                                                    |                      |                                     |
|               | If the figure in section 2, line C is 4.000 or less, compute your surcharge here and leave section 4b blank. NOTE: If the D is 1.0 or less, multiply the gross receipts by 0.003 by the DSE. Enter the result on line A below.<br>A. Enter 0.00300 of gross receipts (the amount in section 1) | SE                   |                                     |
|               | B. Enter 0.00189 of gross receipts (the amount in section 1)                                                                                                    |                      |                                     |
|               | C.Subtract 1.000 from total permitted DSEs (the fgure on line C in section 2) and enter here                                                                                                    |                      |                                     |
|               | D. Multiply line B by line C and enter here                                                                                                    |                      |                                     |
|               | E. Add lines A and D. This is your surcharge.<br>Enter here and on line 2 of block 4 in space L (page 7)<br>Syndicated Exclusivity Surcharge                                                                                                    |                      |                                     |
|               |                                                                                                    |                      |                                     |

|                    | 16 |
|--------------------|----|
| DSE SCHEDULE. PAGE | 16 |

|                                                |                                                                                                    | DSE SCHEDULE. PA                                                                                                    | GE 16.        |
|------------------------------------------------|----------------------------------------------------------------------------------------------------|----------------------------------------------------------------------------------------------------|---------------|
| Name                                           |                                                                                                    | ME OF OWNER OF CABLE SYSTEM: SYSTEM: SYSTEM CEQUEL COMMUNICATIONS LLC 00                                                                                                    | M ID#<br>8021 |
| 7                                              | Section<br>4b                                                                                                    | If the figure in section 2, line C is more than 4.000, compute your surcharge here and leave section 4a blank.                                                                                                    |               |
| Computation                                    |                                                                                                    | A. Enter 0.00300 of gross receipts (the amount in section 1)                                                                                                    |               |
| of the<br>Syndicated                           |                                                                                                    | B. Enter 0.00189 of gross receipts (the amount in section 1)                                                                                                    |               |
| Exclusivity<br>Surcharge                       |                                                                                                    | C. Multiply line B by 3.000 and enter here                                                                                                    |               |
|                                                |                                                                                                    | D. Enter 0.00089 of gross receipts (the amount in section 1)                                                                                                    |               |
|                                                |                                                                                                    | E. Subtract 4.000 from the total DSEs (the figure on line C in section 2) and enter here.                                                                                                    |               |
|                                                |                                                                                                    | F. Multiply line D by line E and enter here ▶ \$                                                                                                    |               |
|                                                |                                                                                                    | G. Add lines A, C, and F. This is your surcharge.<br>Enter here and on line 2, block 4, space L (page 7)                                                                                                    |               |
|                                                |                                                                                                    | Syndicated Exclusivity Surcharge                                                                                                    | <u></u> .     |
| <b>8</b><br>Computation<br>of<br>Base Rate Fee | <ul> <li>ctions:</li> <li>ust complete this part of the DSE schedule for the SUM OF PERMITTED DSEs in part 6, block B; however, if block A of part checked "Yes," use the total number of DSEs from part 5.</li> <li>bock A, indicate, by checking "Yes" or "No," whether your system carried any partially distant stations.</li> <li>ur answer is "No," compute your system's base rate fee in block B. Leave part 9 blank.</li> <li>ur answer is "Yes" (that is, if you carried one or more partially distant stations), you must complete part 9. Leave block B below c.</li> <li>is a partially distant station? A station is "partially distant" if, at the time your system carried it, some of your subscribers bocated within that station's local service area and others were located outside that area. For the definition of a station's "local e area," see page (v) of the general instructions.</li> </ul> |                                                                                                    |               |
|                                                |                                                                                                    |                                                                                                    |               |
|                                                | • Did y                                                                                                    | BLOCK A: CARRIAGE OF PARTIALLY DISTANT STATIONS<br>rour cable system retransmit the signals of any partially distant television stations during the accounting period?                                                                  |               |
|                                                |                                                                                                    | Yes—Complete part 9 of this schedule. X No—Complete the following sections.                                                                                                    |               |
|                                                |                                                                                                    | BLOCK B: NO PARTIALLY DISTANT STATIONS—COMPUTATION OF BASE RATE FEE                                                                                                    |               |
|                                                | Section<br>1                                                                                                    | Enter the amount of gross receipts from space K (page 7) \$ 1,768,546.53                                                                                                    |               |
|                                                | Section<br>2                                                                                                    | Enter the total number of permitted DSEs from block B, part 6 of this schedule.<br>(If block A of part 6 was checked "Yes,"<br>use the total number of DSEs from part 5.)                                                               |               |
|                                                | Section<br>3                                                                                                    | If the figure in section 2 is <b>4.000 or less,</b> compute your base rate fee here and leave section 4 blank.<br>NOTE: If the DSE is 1.0 or less, multiply the gross receipts by 0.01064 by the DSE. Enter the result on line A below. |               |
|                                                |                                                                                                    | A. Enter 0.01064 of gross receipts         (the amount in section 1)                                                                                                    |               |
|                                                |                                                                                                    | B. Enter 0.00701 of gross receipts (the amount in section 1)                                                                                                    |               |
|                                                |                                                                                                    | C. Subtract 1.000 from total DSEs (the figure in section 2) and enter here                                                                                                    |               |
|                                                |                                                                                                    | D. Multiply line B by line C and enter here                                                                                                    |               |
|                                                |                                                                                                    | E. Add lines A, and D. This is your base rate fee. Enter here<br>and in block 3, line 1, space L (page 7)                                                                                                    | 00            |
|                                                |                                                                                                    | Base Rate Fee                                                                                                    | <u></u> .     |

| LEGAL N            | AME OF OWNER OF CABLE SYSTEM: SYSTE                                                                                                    | EM ID#    | Nama                     |
|--------------------|----------------------------------------------------------------------------------------------------|-----------|--------------------------|
| CEQU               | IEL COMMUNICATIONS LLC 00                                                                                                    | 08021     | Name                     |
| 0- "               |                                                                                                    |           |                          |
| Section 4          | If the figure in section 2 is <b>more than 4.000</b> , compute your base rate fee here and leave section 3 blank.                                                                                                    |           | •                        |
| т                  | A. Enter 0.01064 of gross receipts                                                                                                    |           | 8                        |
|                    | (the amount in section 1)                                                                                                    |           |                          |
|                    | B. Enter 0.00701 of gross receipts                                                                                                    |           | Computation              |
|                    | (the amount in section 1)► <u>\$</u>                                                                                                    |           | Computation<br>of        |
|                    |                                                                                                    |           | Base Rate Fee            |
|                    | C. Multiply line B by 3.000 and enter here                                                                                                    |           |                          |
|                    | D. Enter 0.00330 of gross receipts                                                                                                    |           |                          |
|                    | (the amount in section 1) ►                                                                                                    |           |                          |
|                    | E. Subtract 4.000 from total DSEs                                                                                                    |           |                          |
|                    | (the figure in section 2) and enter here                                                                                                    |           |                          |
|                    |                                                                                                    |           |                          |
|                    | F. Multiply line D by line E and enter here► \$                                                                                                    |           |                          |
|                    | G. Add lines A, C, and F. This is your base rate fee.                                                                                                    |           |                          |
|                    | Enter here and in block 3, line 1, space L (page 7)                                                                                                    |           |                          |
|                    | Base Rate Fee                                                                                                    | 0.00      |                          |
|                    | TANT, It is no longer possessory to report television signals on a system wide basis. Carriage of television bradepat signal                                                                                                    | a aball   |                          |
|                    | TANT: It is no longer necessary to report television signals on a system-wide basis. Carriage of television broadcast signal<br>be reported on a community-by-community basis (subscriber groups) if the cable system reported multiple channel line-up:        |           | 0                        |
| Space              |                                                                                                    |           | 9                        |
|                    | eral: If any of the stations you carried were partially distant, the statute allows you, in computing your base rate fee, to exclu                                                                                                    |           | Computation              |
|                    | s from subscribers located within the station's local service area, from your system's total gross receipts. To take advantage<br>on, you must:                                                                                                    | e of this | of<br>Base Data Fac      |
|                    |                                                                                                    |           | Base Rate Fee<br>and     |
|                    | Divide all of your subscribers into subscriber groups, each group consisting entirely of subscribers that are distant to the san<br>or the same group of stations. Next: Treat each subscriber group as if it were a separate cable system. Determine the num   |           | Syndicated               |
|                    | and the portion of your system's gross receipts attributable to that group, and calculate a separate base rate fee for each group                                                                                                    |           | Exclusivity<br>Surcharge |
| Finally            | : Add up the separate base rate fees for each subscriber group. That total is the base rate fee for your system.                                                                                                    |           | for                      |
|                    | If any portion of your cable system is located within the top 100 television market and the station is not exempt in part 7, yo                                                                                                    |           | Partially                |
|                    | mpute a Syndicated Exclusivity Surcharge for each subscriber group. In this case, complete both block A and B below. Ho<br>cable system is wholly located outside all major television markets, complete block A only.                                          | wever,    | Distant<br>Stations, and |
|                    | Identify a Subscriber Group for Partially Distant Stations                                                                                                    |           | for Partially            |
|                    | For each community served, determine the local service area of each wholly distant and each partially distant station you                                                                                                    |           | Permitted                |
| -                  | to that community.                                                                                                    |           | Stations                 |
| -                  | For each wholly distant and each partially distant station you carried, determine which of your subscribers were located                                                                                                    |           |                          |
|                    | the station's local service area. A subscriber located outside the local service area of a station is distant to that station (and<br>ne token, the station is distant to the subscriber.)                                                                      | d, by     |                          |
|                    | Divide your subscribers into subscriber groups according to the complement of stations to which they are distant. Each                                                                                                    |           |                          |
| subscri            | ber group must consist entirely of subscribers who are distant to exactly the same complement of stations. Note that a cable                                                                                                    | е         |                          |
| system             | will have only one subscriber group when the distant stations it carried have local service areas that coincide.                                                                                                    |           |                          |
| -                  | iting the base rate fee for each subscriber group: Block A contains separate sections, one for each of your system's sub                                                                                                    | bscriber  |                          |
| groups.<br>In each | section:                                                                                                    |           |                          |
|                    | fy the communities/areas represented by each subscriber group.                                                                                                    |           |                          |
|                    | he call sign for each of the stations in the subscriber group's complement—that is, each station that is distant to all of the                                                                                                    |           |                          |
| subscri            | bers in the group.                                                                                                    |           |                          |
| • lf:              |                                                                                                    |           |                          |
|                    | system is located wholly outside all major and smaller television markets, give each station's DSE as you gave it in parts 2 f this schedule; or,                                                                                                    | , 3,      |                          |
|                    | portion of your system is located in a major or smaller televison market, give each station's DSE as you gave it in block B,                                                                                                    |           |                          |
|                    | 6 of this schedule.                                                                                                    |           |                          |
| Add the            | ne DSEs for each station. This gives you the total DSEs for the particular subscriber group.                                                                                                    |           |                          |
|                    | late gross receipts for the subscriber group. For further explanation of gross receipts see page (vii) of the general instruction                                                                                                    | ns        |                          |
|                    | paper SA3 form.                                                                                                    | _         |                          |
| •                  | ute a base rate fee for each subscriber group using the formula outline in block B of part 8 of this schedule on the preceding<br>In making this computation, use the DSE and gross receipts figure applicable to the particular subscriber group (that is, the | •         |                          |
| DSEs f             | or that group's complement of stations and total gross receipts from the subscribers in that group). You do not need to sho<br>calculations on the form.                                                                                                    |           |                          |

|      | LEGAL NAME OF OWNER OF CABLE SYSTEM: SYSTEM:                                                                                                    | STEM ID# |
|------|----------------------------------------------------------------------------------------------------|----------|
| Name | CEQUEL COMMUNICATIONS LLC                                                                                                    | 008021   |
|      | Guidance for Computing the Royalty Fee for Partially Permitted/Partially NonPermitted Signals                                                                                                    |          |
|      | Step 1: Use part 9, block A, of the DSE Schedule to establish subscriber groups to compute the base rate fee for wholly and                                                                                                    |          |
|      | partially permitted distant signals. Write "Permitted Signals" at the top of the page. Note: One or more permitted signals in these subscriber groups may be partially distant.                                                                   |          |
|      | Step 2: Use a separate part 9, block A, to compute the 3.75 percent fee for wholly nonpermitted and partially nonpermitted distant                                                                                                    |          |
|      | signals. Write "Nonpermitted 3.75 stations" at the top of this page. Multiply the subscriber group gross receipts by total DSEs by                                                                                                    |          |
|      | .0375 and enter the grand total 3.75 percent fees on line 2, block 3, of space L. Important: The sum of the gross receipts reported                                                                                                    |          |
|      | for each part 9 used in steps 1 and 2 must equal the amount reported in space K.<br><b>Step 3:</b> Use part 9, block B, to compute a syndicated exclusivity surcharge for any wholly or partially permitted distant                               |          |
|      | signals from step 1 that is subject to this surcharge.                                                                                                    |          |
|      | Guidance for Computing the Royalty Fee for Carriage of Distant and Partially Distant Multicast Streams           Step 1: Use part 9, Block A, of the DSE Schedule to report each distant multicast stream of programming that is transmitted from |          |
|      | a primary television broadcast signal. Only the base rate fee should be computed for each multicast stream. The 3.75 Percent Rate                                                                                                    | ;        |
|      | and Syndicated Exclusivity Surcharge are not applicable to the secondary transmission of a multicast stream.                                                                                                    |          |
|      | You must report but not assign a DSE value for the retransmission of a multicast stream that is the subject of a written agreement                                                                                                    |          |
|      | entered into on or before June 30, 2009 between a cable system or an association representing the cable system and a primary                                                                                                    |          |
|      | transmitter or an association representing the primary transmitter.                                                                                                    |          |
|      |                                                                                                    |          |
|      |                                                                                                    |          |
|      |                                                                                                    |          |
|      |                                                                                                    |          |
|      |                                                                                                    |          |
|      |                                                                                                    |          |
|      |                                                                                                    |          |
|      |                                                                                                    |          |
|      |                                                                                                    |          |
|      |                                                                                                    |          |
|      |                                                                                                    |          |
|      |                                                                                                    |          |
|      |                                                                                                    |          |
|      |                                                                                                    |          |
|      |                                                                                                    |          |
|      |                                                                                                    |          |
|      |                                                                                                    |          |
|      |                                                                                                    |          |
|      |                                                                                                    |          |
|      |                                                                                                    |          |
|      |                                                                                                    |          |
|      |                                                                                                    |          |
|      |                                                                                                    |          |
|      |                                                                                                    |          |
|      |                                                                                                    |          |
|      |                                                                                                    |          |
|      |                                                                                                    |          |
|      |                                                                                                    |          |
|      |                                                                                                    |          |
|      |                                                                                                    |          |
|      |                                                                                                    |          |
|      |                                                                                                    |          |
|      |                                                                                                    |          |
|      |                                                                                                    |          |

| LEGAL NAME OF OWNER                               |          |                 |                                     |                                     |                | SY        | STEM ID#<br>008021 | Name                    |
|---------------------------------------------------|----------|-----------------|-------------------------------------|-------------------------------------|----------------|-----------|--------------------|-------------------------|
| BL                                                | OCK A: ( | COMPUTATION OF  | BASE RA                             | TE FEES FOR EACH                    | SUBSCRI        | BER GROUP |                    |                         |
| FIRST SUBSCRIBER GROUP                            |          |                 |                                     | SECOND SUBSCRIBER GROUP             |                |           |                    | 0                       |
|                                                   |          |                 | 0                                   | COMMUNITY/ AREA 0                   |                |           |                    | <b>9</b><br>Computation |
| CALL SIGN                                         | DSE      | CALL SIGN       | DSE                                 | CALL SIGN                           | DSE            | CALL SIGN | DSE                | of                      |
|                                                   |          |                 |                                     |                                     |                |           |                    | Base Rate Fee           |
|                                                   |          |                 |                                     |                                     |                |           |                    | and                     |
|                                                   |          |                 |                                     |                                     |                | -         |                    | Syndicated              |
|                                                   |          |                 |                                     |                                     | <mark>.</mark> |           |                    | Exclusivity             |
|                                                   |          |                 |                                     |                                     | <mark></mark>  |           |                    | Surcharge<br>for        |
|                                                   |          |                 |                                     |                                     | ·•             |           |                    | Partially               |
|                                                   |          |                 |                                     |                                     |                |           |                    | Distant                 |
|                                                   |          |                 |                                     |                                     |                |           |                    | Stations                |
|                                                   |          |                 |                                     |                                     |                | _         |                    |                         |
|                                                   |          |                 |                                     |                                     |                | -         |                    |                         |
|                                                   |          |                 |                                     |                                     |                |           |                    |                         |
|                                                   |          |                 |                                     |                                     | <mark></mark>  |           |                    |                         |
|                                                   |          |                 |                                     |                                     | •              |           |                    |                         |
| Total DSEs                                        | ĮĮ       | <u> </u>        | 0.00                                | Total DSEs                          |                | <u> </u>  | 0.00               |                         |
| Gross Receipts First Gr                           | oup      | \$              | 0.00                                | Gross Receipts Second Group \$ 0.00 |                |           | 0.00               |                         |
|                                                   |          |                 |                                     |                                     |                |           |                    |                         |
| Base Rate Fee First Group \$ 0.00                 |          |                 |                                     | Base Rate Fee Secor                 |                | \$        | 0.00               |                         |
|                                                   | THIRD    | SUBSCRIBER GROU |                                     | FOURTH SUBSCRIBER GROUP             |                |           |                    |                         |
| COMMUNITY/ AREA 0                                 |          |                 | 0                                   | COMMUNITY/ AREA 0                   |                |           |                    |                         |
| CALL SIGN                                         | DSE      | CALL SIGN       | DSE                                 | CALL SIGN                           | DSE            | CALL SIGN | DSE                |                         |
|                                                   |          |                 |                                     |                                     |                | _         |                    |                         |
|                                                   |          |                 |                                     |                                     | <mark></mark>  |           |                    |                         |
|                                                   |          |                 |                                     |                                     | <mark>.</mark> |           |                    |                         |
|                                                   |          |                 |                                     |                                     |                |           |                    |                         |
|                                                   |          |                 |                                     | -                                   | ·              |           |                    |                         |
|                                                   |          |                 |                                     |                                     |                | -         |                    |                         |
|                                                   |          |                 |                                     |                                     |                |           |                    |                         |
|                                                   |          |                 |                                     |                                     |                |           |                    |                         |
|                                                   |          |                 |                                     |                                     | <mark>.</mark> |           |                    |                         |
|                                                   |          |                 |                                     |                                     | <mark>.</mark> |           |                    |                         |
|                                                   |          |                 |                                     |                                     | ·              |           |                    |                         |
|                                                   |          |                 |                                     |                                     | •              |           |                    |                         |
|                                                   |          |                 |                                     |                                     |                |           |                    |                         |
| Total DSEs                                        |          |                 | 0.00                                | Total DSEs                          |                |           | 0.00               |                         |
| Gross Receipts Third Group \$ 0.00                |          | 0.00            | Gross Receipts Fourth Group \$ 0.00 |                                     | 0.00           |           |                    |                         |
| Base Rate Fee Third Group \$                      |          | \$              | 0.00                                | Base Rate Fee Fourth Group          |                | \$        | 0.00               |                         |
| Base Rate Fee: Add the<br>Enter here and in block |          |                 | iber group                          | as shown in the boxes a             | above.         | \$        | 0.00               |                         |

# Nonpermitted 3.75 Stations

| LEGAL NAME OF OWNER OF CABLE SYSTEM:SYSTEM ID#CEQUEL COMMUNICATIONS LLC008021 |              |                       |                   |                                                         | Name       |           |               |                         |
|-------------------------------------------------------------------------------|--------------|-----------------------|-------------------|---------------------------------------------------------|------------|-----------|---------------|-------------------------|
| BL                                                                            | OCK A: (     | COMPUTATION OF        | BASE RA           | ATE FEES FOR EAG                                        |            |           |               |                         |
| FIRST SUBSCRIBER GROUP COMMUNITY/ AREA 0                                      |              |                       |                   | SECOND SUBSCRIBER GROUP       COMMUNITY/ AREA         O |            |           |               | <b>9</b><br>Computation |
|                                                                               |              |                       |                   |                                                         |            |           |               |                         |
|                                                                               |              |                       |                   |                                                         |            |           |               | Base Rate Fe            |
|                                                                               |              |                       |                   |                                                         |            |           |               | and                     |
|                                                                               |              |                       |                   |                                                         |            |           |               | Syndicated              |
|                                                                               |              |                       |                   |                                                         |            |           |               | Exclusivity             |
|                                                                               |              |                       |                   |                                                         |            |           |               | Surcharge               |
|                                                                               |              |                       |                   |                                                         |            |           |               | for                     |
|                                                                               |              |                       |                   |                                                         |            | •         |               | Partially               |
|                                                                               |              |                       |                   |                                                         |            |           |               | Distant                 |
|                                                                               |              |                       |                   | •                                                       |            | •         |               | Stations                |
|                                                                               |              |                       |                   | •                                                       |            |           |               |                         |
|                                                                               |              |                       |                   |                                                         |            |           |               |                         |
|                                                                               | ·            |                       |                   |                                                         |            | ++        | ·····         |                         |
|                                                                               |              |                       |                   |                                                         |            | 11        |               |                         |
|                                                                               |              |                       |                   |                                                         |            |           |               |                         |
| Total DSEs                                                                    |              |                       | 0.00              | Total DSEs                                              |            |           | 0.00          |                         |
| Gross Receipts First Gr                                                       | oup          | \$                    | 0.00              | Gross Receipts Sec                                      | cond Group | \$        | 0.00          |                         |
| Base Rate Fee First Gr                                                        | oup          | \$                    | 0.00              | Base Rate Fee Sec                                       | cond Group | \$        | 0.00          |                         |
|                                                                               | THIRD        | SUBSCRIBER GROU       | JP                |                                                         |            |           |               |                         |
| COMMUNITY/ AREA                                                               |              |                       | 0                 | COMMUNITY/ ARE                                          | Α          |           | 0             |                         |
| CALL SIGN                                                                     | DSE          | CALL SIGN             | DSE               | CALL SIGN                                               | DSE        | CALL SIGN | DSE           |                         |
|                                                                               |              |                       |                   |                                                         |            |           |               |                         |
|                                                                               |              |                       |                   |                                                         |            |           |               |                         |
|                                                                               |              |                       |                   | •                                                       |            | •         |               |                         |
|                                                                               |              |                       |                   | •                                                       |            |           |               |                         |
|                                                                               |              |                       |                   | •                                                       |            | ++        |               |                         |
|                                                                               |              |                       |                   |                                                         |            |           |               |                         |
|                                                                               |              |                       |                   |                                                         |            |           |               |                         |
|                                                                               |              |                       |                   |                                                         |            |           |               |                         |
|                                                                               |              |                       |                   |                                                         |            |           |               |                         |
|                                                                               |              |                       |                   |                                                         |            |           |               |                         |
|                                                                               |              |                       |                   |                                                         |            |           | <mark></mark> |                         |
|                                                                               |              |                       |                   |                                                         |            |           |               |                         |
|                                                                               |              |                       |                   |                                                         |            |           |               |                         |
| Total DSEs                                                                    |              |                       | 0.00              | Total DSEs                                              |            | 11        | 0.00          |                         |
| Gross Receipts Third Group                                                    |              | \$ 0.00               |                   | Gross Receipts Fourth Group \$ 0.00                     |            |           | 0.00          |                         |
|                                                                               | <b>r</b>     | ·                     |                   |                                                         |            |           |               |                         |
| Base Rate Fee Third Group \$                                                  |              | 0.00                  | Base Rate Fee Fou | irth Group                                              | \$         | 0.00      |               |                         |
| Base Rate Fee: Add th                                                         | e base rat   | e fees for each subso | riber group       | as shown in the boxe                                    | es above.  |           |               |                         |
| Enter here and in block                                                       | 3, line 1, s | space L (page 7)      |                   |                                                         |            | \$        | 0.00          |                         |

| Name                                          | LEGAL NAME OF OWNER OF CABLE SYSTEM:<br>CEQUEL COMMUNICATIONS LLC                                                                                                    | SYSTEM ID#<br>008021                                                                                                    |  |  |  |  |  |  |
|-----------------------------------------------|----------------------------------------------------------------------------------------------------|----------------------------------------------------------------------------------------------------|--|--|--|--|--|--|
|                                               | BLOCK B: COMPUTATION OF SYNDICATED EXCLUSIVITY SURCHARGE FOR EACH SUBSCRIBER GROUP                                                                                                    |                                                                                                    |  |  |  |  |  |  |
| 9                                             | If your cable system is located within a top 100 television market and the station is not exempt in Part 7, you mustalso compute a Syndicated Exclusivity Surcharge. Indicate which major television market any portion of your cable system is located in as defined by section 76.5 of FCC rules in effect on June 24, 1981:                                                                                                    |                                                                                                    |  |  |  |  |  |  |
| Computation<br>of                             |                                                                                                    | Second 50 major television market                                                                                                    |  |  |  |  |  |  |
| Base Rate Fee<br>and                          | INSTRUCTIONS:<br>Step 1: In line 1, give the total DSEs by subscriber group for commerc                                                                                                    | ial VHE Grade B contour stations listed in block A, part 9 of                                                                                                    |  |  |  |  |  |  |
| Syndicated<br>Exclusivity<br>Surcharge<br>for | <ul><li>this schedule.</li><li>Step 2: In line 2, give the total number of DSEs by subscriber group fo Exempt DSEs in block C, part 7 of this schedule. If none enter</li></ul>                                                                                                    | r the VHF Grade B contour stations that were classified as zero.                                                                                                   |  |  |  |  |  |  |
| Partially<br>Distant<br>Stations              | <ul> <li>Step 3: In line 3, subtract line 2 from line 1. This is the total number of DSEs used to compute the surcharge.</li> <li>Step 4: Compute the surcharge for each subscriber group using the formula outlined in block D, section 3 or 4 of part 7 of this schedule. In making this computation, use gross receipts figures applicable to the particular group. You do not need to show your actual calculations on this form.</li> </ul> |                                                                                                    |  |  |  |  |  |  |
|                                               | FIRST SUBSCRIBER GROUP                                                                                                    | SECOND SUBSCRIBER GROUP                                                                                                    |  |  |  |  |  |  |
|                                               |                                                                                                    |                                                                                                    |  |  |  |  |  |  |
|                                               | Line 1: Enter the VHF DSEs                                                                                                    | Line 1: Enter the VHF DSEs                                                                                                    |  |  |  |  |  |  |
|                                               | Line 2: Enter the Exempt DSEs                                                                                                    | Line 2: Enter the Exempt DSEs                                                                                                    |  |  |  |  |  |  |
|                                               | Line 3: Subtract line 2 from line 1<br>and enter here. This is the<br>total number of DSEs for<br>this subscriber group<br>subject to the surcharge<br>computation                                                                                                    | Line 3: Subtract line 2 from line 1<br>and enter here. This is the<br>total number of DSEs for<br>this subscriber group<br>subject to the surcharge<br>computation |  |  |  |  |  |  |
|                                               | SYNDICATED EXCLUSIVITY<br>SURCHARGE<br>First Group                                                                                                    | SYNDICATED EXCLUSIVITY<br>SURCHARGE<br>Second Group                                                                                                    |  |  |  |  |  |  |
|                                               | THIRD SUBSCRIBER GROUP                                                                                                    | FOURTH SUBSCRIBER GROUP                                                                                                    |  |  |  |  |  |  |
|                                               | Line 1: Enter the VHF DSEs                                                                                                    | Line 1: Enter the VHF DSEs                                                                                                    |  |  |  |  |  |  |
|                                               | Line 2: Enter the Exempt DSEs.                                                                                                    | Line 2: Enter the Exempt DSEs.                                                                                                    |  |  |  |  |  |  |
|                                               | Line 3: Subtract line 2 from line 1<br>and enter here. This is the<br>total number of DSEs for<br>this subscriber group<br>subject to the surcharge<br>computation                                                                                                    | Line 3: Subtract line 2 from line 1<br>and enter here. This is the<br>total number of DSEs for<br>this subscriber group<br>subject to the surcharge<br>computation |  |  |  |  |  |  |
|                                               | SYNDICATED EXCLUSIVITY SURCHARGE Third Group                                                                                                    | SYNDICATED EXCLUSIVITY SURCHARGE Fourth Group                                                                                                    |  |  |  |  |  |  |
|                                               | SYNDICATED EXCLUSIVITY SURCHARGE: Add the surcharge for ea<br>in the boxes above. Enter here and in block 4, line 2 of space L (page 7                                                                                                    |                                                                                                    |  |  |  |  |  |  |
|                                               |                                                                                                    |                                                                                                    |  |  |  |  |  |  |
|                                               |                                                                                                    |                                                                                                    |  |  |  |  |  |  |